This form is effective beginning with the January 1 to June 30, 2017 accounting period (2017/1) If you are filing for a prior accounting period, contact the Licensing Division for the correct form.

## SA3E Long Form

Return completed workbook by email to:

### coplicsoa@copyright.gov

For additional information, contact the U.S. Copyright Office Licensing Division at: Tel: (202) 707-8150

| Α                   | AC       | COUNTING PERIOD COVERED BY THIS STATEMENT:                                                                                                    |                                                                   |                                     |              |        |  |  |
|---------------------|----------|----------------------------------------------------------------------------------------------------|-------------------------------------------------------------------|-------------------------------------|--------------|--------|--|--|
| Accounting          |          | 2019/2                                                                                                    |                                                                   |                                     |              |        |  |  |
| Period              |          |                                                                                                    |                                                                   |                                     |              |        |  |  |
| <b>B</b><br>Owner   | rate     | tructions:<br>Give the full legal name of the owner of the cable system. If the owner is a<br>title of the subsidiary, not that of the parent corporation.<br>List any other name or names under which the owner conducts the busines<br>If there were different owners during the accounting period, only the owner<br>ingle statement of account and royalty fee payment covering the entire acco<br>Check here if this is the system's first filing. If not, enter the system's ID | ss of the cable system<br>on the last day of th<br>unting period. | n.<br>e accounting period should su |              | 006297 |  |  |
|                     | LE       | GAL NAME OF OWNER/MAILING ADDRESS OF CABLE SYSTEM                                                                                                    |                                                                   |                                     |              |        |  |  |
|                     |          | CEQUEL COMMUNICATIONS LLC                                                                                                    |                                                                   |                                     |              |        |  |  |
|                     |          |                                                                                                    |                                                                   |                                     |              |        |  |  |
|                     |          |                                                                                                    |                                                                   |                                     | 006297       | 720192 |  |  |
|                     |          |                                                                                                    |                                                                   |                                     | 006297       | 2019/2 |  |  |
|                     |          |                                                                                                    |                                                                   |                                     |              |        |  |  |
|                     |          | 3015 S SE LOOP 323                                                                                                    |                                                                   |                                     |              |        |  |  |
|                     |          | TYLER, TX 75701                                                                                                    |                                                                   |                                     |              |        |  |  |
| С                   |          | STRUCTIONS: In line 1, give any business or trade names used to i                                                                                                    |                                                                   |                                     |              |        |  |  |
| _                   | nai      | nes already appear in space B. In line 2, give the mailing address o                                                                                                    | of the system, if diff                                            | erent from the address give         | en in spac   | эВ.    |  |  |
| System              | 1        | IDENTIFICATION OF CABLE SYSTEM:<br>JONESBORO                                                                                                    |                                                                   |                                     |              |        |  |  |
|                     |          | MAILING ADDRESS OF CABLE SYSTEM:                                                                                                    |                                                                   |                                     |              |        |  |  |
|                     | 2        | (Number, street, rural route, apartment, or suite number)                                                                                                    |                                                                   |                                     |              |        |  |  |
|                     | 2        | (Number, sheet, total roads, aparanent, or salte number)                                                                                                    |                                                                   |                                     |              |        |  |  |
|                     |          | (City, town, state, zip code)                                                                                                    |                                                                   |                                     |              |        |  |  |
| D                   | Ins      | tructions: For complete space D instructions, see page 1b. Identify                                                                                                    | only the frst com                                                 | munity served below and re          | elist on pag | je 1b  |  |  |
| Area                | wit      | n all communities.                                                                                                    | T                                                                 |                                     |              |        |  |  |
| Served              |          | CITY OR TOWN                                                                                                    | STATE                                                             |                                     |              |        |  |  |
| First<br>Community  |          | JONESBORO                                                                                                    | AR                                                                |                                     |              |        |  |  |
| Community           | E        | elow is a sample for reporting communities if you report multiple ch                                                                                                    |                                                                   |                                     | 0110         | 000#   |  |  |
|                     | Ald      | CITY OR TOWN (SAMPLE)                                                                                                    | STATE<br>MD                                                       | CH LINE UP                          | SUB          | GRP#   |  |  |
| Sample              | -        | ance                                                                                                    | MD                                                                | B                                   |              | 2      |  |  |
|                     |          | ing                                                                                                    | MD                                                                | В                                   |              | 3      |  |  |
|                     |          |                                                                                                    |                                                                   |                                     |              |        |  |  |
| -                   |          | tion 111 of title 17 of the United States Code authorizes the Copyright Offce to collec<br>your statement of account. PII is any personal information that can be used to identify                                                                                                    |                                                                   |                                     |              |        |  |  |
|                     |          | II, you are agreeing to the routine use of it to establish and maintain a public record, v                                                                                                    |                                                                   |                                     |              |        |  |  |
|                     |          | for the public. The effect of not providing the PII requested is that it may delay proces                                                                                                    | • •                                                               |                                     | ie           |        |  |  |
| completed record of | or state | ements of account, and it may affect the legal suffciency of the fling, a determination t                                                                                                    | nat would be made by                                              | a court of law.                     |              |        |  |  |

FOR COPYRIGHT OFFICE USE ONLY

\$

AMOUNT

ALLOCATION NUMBER

DATE RECEIVED

02/28/2020

Cable Systems (Long Form)

General instructions are located in the first tab of this workbook.

| LEGAL NAME OF OWNER OF CABLE SYSTEM:<br>CEQUEL COMMUNICATIONS LLC                                                                                                    |                   |                     | SYSTEM ID#<br>006297 |                                               |  |
|----------------------------------------------------------------------------------------------------|-------------------|---------------------|----------------------|-----------------------------------------------|--|
| <b>Instructions:</b> List each separate community served by the cable system. A "community" is the same as a "community unit" as defined in FCC rules: "a separate and distinct community or municipal entity (including unincorporated communities within unincorporated areas and including single, discrete unincorporated areas." 47 C.F.R. §76.5(dd). The frst community that you list will serve as a form of system identification hereafter known as the "first community." Please use it as the first community on all future filings. |                   |                     |                      |                                               |  |
| <b>Note:</b> Entities and properties such as hotels, apartments, condominiums, or mobile hor below the identified city or town.                                                                                                    | ne parks should b | e reported in parer | ntheses              |                                               |  |
| If all communities receive the same complement of television broadcast stations (i.e., or all communities with the channel line-up "A" in the appropriate column below or leave th on a partially distant or partially permitted basis in the DSE Schedule, associate each re designated by a number (based on your reporting from Part 9).                                                                                                    | e column blank. I | you report any st   | ations               |                                               |  |
| When reporting the carriage of television broadcast stations on a community-by-commu channel line-up designated by an alpha-letter(s) (based on your Space G reporting) and (based on your reporting from Part 9 of the DSE Schedule) in the appropriate columns b                                                                                                    | a subscriber grou |                     |                      |                                               |  |
| CITY OR TOWN                                                                                                    | STATE             | CH LINE UP          | SUB GRP#             |                                               |  |
| JONESBORO                                                                                                    | AR                |                     | 1                    | First                                         |  |
| BAY<br>CRAIGHEAD COUNTY                                                                                                    | AR<br>AR          |                     | 2<br>1               | Community                                     |  |
|                                                                                                    |                   |                     |                      | See instructions for                          |  |
|                                                                                                    | •                 |                     |                      | additional information<br>on alphabetization. |  |
|                                                                                                    |                   |                     |                      |                                               |  |
|                                                                                                    |                   |                     |                      |                                               |  |
|                                                                                                    |                   |                     |                      |                                               |  |
|                                                                                                    |                   |                     |                      |                                               |  |
|                                                                                                    |                   |                     |                      |                                               |  |
|                                                                                                    |                   |                     |                      | Add rows as necessary.                        |  |
|                                                                                                    |                   |                     |                      |                                               |  |
|                                                                                                    |                   |                     |                      |                                               |  |
|                                                                                                    |                   |                     |                      |                                               |  |
|                                                                                                    |                   |                     |                      |                                               |  |
|                                                                                                    |                   |                     |                      |                                               |  |
|                                                                                                    |                   |                     |                      |                                               |  |
|                                                                                                    |                   |                     |                      |                                               |  |
|                                                                                                    |                   |                     |                      |                                               |  |
|                                                                                                    |                   |                     |                      |                                               |  |
|                                                                                                    |                   |                     |                      |                                               |  |
|                                                                                                    |                   |                     |                      |                                               |  |
|                                                                                                    |                   |                     |                      |                                               |  |
|                                                                                                    |                   |                     |                      |                                               |  |
|                                                                                                    |                   |                     |                      |                                               |  |
|                                                                                                    |                   |                     |                      |                                               |  |
|                                                                                                    |                   |                     |                      |                                               |  |

| Nome                          | LEGAL NAME OF OWNER OF CABL                                                                                                    | E SYSTEM:                                                                                                    |                                                      |                             |              |                    |              | S              | YSTEM ID |  |  |
|-------------------------------|----------------------------------------------------------------------------------------------------|----------------------------------------------------------------------------------------------------|------------------------------------------------------|-----------------------------|--------------|--------------------|--------------|----------------|----------|--|--|
| Name                          | CEQUEL COMMUNICAT                                                                                                    | TIONS LLC                                                                                                    |                                                      |                             |              |                    |              |                | 00629    |  |  |
| -                             | SECONDARY TRANSMISSION                                                                                                    | SERVICE: SL                                                                                                    | JBSCRI                                               | BERS AND R                  | ATES         |                    |              |                |          |  |  |
| E                             | In General: The information in s                                                                                                    | pace E should                                                                                                  | cover a                                              | Il categories of            | secondar     | y transmission s   | ervice of th | ne cable       |          |  |  |
|                               | system, that is, the retransmission of television and radio broadcasts by your system to subscribers. Give information                                                                                                    |                                                                                                    |                                                      |                             |              |                    |              |                |          |  |  |
| Secondary                     | about other services (including pay cable) in space F, not here. All the facts you state must be those existing on the                                                                                                    |                                                                                                    |                                                      |                             |              |                    |              |                |          |  |  |
| Transmission                  | last day of the accounting period (June 30 or December 31, as the case may be).<br><b>Number of Subscribers:</b> Both blocks in space E call for the number of subscribers to the cable system, broken                       |                                                                                                    |                                                      |                             |              |                    |              |                |          |  |  |
| Service: Sub-<br>scribers and |                                                                                                    | down by categories of secondary transmission service. In general, you can compute the number of subscribers in |                                                      |                             |              |                    |              |                |          |  |  |
| Rates                         | each category by counting the n                                                                                                    |                                                                                                    |                                                      |                             |              |                    |              |                |          |  |  |
| nutoo                         | separately for the particular serv                                                                                                    | -                                                                                                    | -                                                    |                             |              | •                  |              | onargou        |          |  |  |
|                               | Rate: Give the standard rate c                                                                                                    |                                                                                                    |                                                      |                             |              |                    |              | e and the      |          |  |  |
|                               | unit in which it is generally billed                                                                                                    |                                                                                                    |                                                      |                             | ny standai   | d rate variation   | s within a p | articular rate |          |  |  |
|                               | category, but do not include disc                                                                                                    |                                                                                                    |                                                      |                             |              |                    |              |                |          |  |  |
|                               | Block 1: In the left-hand block                                                                                                    |                                                                                                    |                                                      |                             |              |                    |              |                |          |  |  |
|                               | systems most commonly provide<br>that applies to your system. <b>Note</b>                                                                                                    |                                                                                                    |                                                      |                             |              |                    |              |                |          |  |  |
|                               | categories, that person or entity                                                                                                    |                                                                                                    |                                                      | -                           |              | -                  |              |                |          |  |  |
|                               | subscriber who pays extra for ca                                                                                                    |                                                                                                    |                                                      |                             |              |                    | •            |                |          |  |  |
|                               | first set" and would be counted of                                                                                                    |                                                                                                    |                                                      |                             |              |                    |              |                |          |  |  |
|                               | Block 2: If your cable system                                                                                                    |                                                                                                    |                                                      |                             |              | service that are   | different fr | om those       |          |  |  |
|                               | printed in block 1 (for example, t                                                                                                    |                                                                                                    |                                                      |                             |              | •                  | ,            | -              |          |  |  |
|                               | with the number of subscribers a                                                                                                    | and rates, in the                                                                                              | e right-h                                            | and block. A tv             | vo- or three | e-word descripti   | on of the s  | ervice is      |          |  |  |
|                               | sufficient.                                                                                                    |                                                                                                    |                                                      |                             |              |                    | BLOC         | K D            |          |  |  |
|                               | BLOCK 1 NO. OF                                                                                                    |                                                                                                    |                                                      |                             |              |                    |              | NO. OF         |          |  |  |
|                               | CATEGORY OF SERVICE                                                                                                    | SUBSCRIB                                                                                                    | ERS                                                  | RATE                        | CAT          | EGORY OF SEI       | RVICE        | SUBSCRIBERS    | RATE     |  |  |
|                               | Residential:                                                                                                    |                                                                                                    | F 000                                                |                             |              |                    |              |                |          |  |  |
|                               | Service to first set                                                                                                    | 1                                                                                                    | 5,903                                                | \$ 34.99                    |              |                    |              |                |          |  |  |
|                               | Service to additional set(s)                                                                                                    |                                                                                                    |                                                      |                             |              |                    |              |                |          |  |  |
|                               | • FM radio (if separate rate)                                                                                                    |                                                                                                    |                                                      |                             |              |                    |              |                |          |  |  |
|                               | Motel, hotel                                                                                                    |                                                                                                    | 500                                                  | ¢ 24.00                     |              |                    |              |                |          |  |  |
|                               | Commercial                                                                                                    |                                                                                                    | 528                                                  | \$ 34.99                    |              |                    |              |                |          |  |  |
|                               | Converter     Residential                                                                                                    |                                                                                                    |                                                      |                             |              |                    |              |                |          |  |  |
|                               | Non-residential                                                                                                    |                                                                                                    |                                                      |                             |              |                    |              |                |          |  |  |
|                               |                                                                                                    |                                                                                                    |                                                      |                             |              |                    |              |                |          |  |  |
|                               | SERVICES OTHER THAN SEC                                                                                                    | ONDARY TRA                                                                                                    |                                                      | SIONS: RATE                 | s            |                    |              |                |          |  |  |
| E                             | In General: Space F calls for rat                                                                                                    | •                                                                                                    | ,                                                    |                             | •            |                    |              |                |          |  |  |
| F                             | not covered in space E, that is, t                                                                                                    |                                                                                                    |                                                      |                             |              | •                  | •            |                |          |  |  |
| 0                             | service for a single fee. There are                                                                                                    | •                                                                                                    |                                                      |                             | •            |                    | • • • •      |                |          |  |  |
| Services<br>Other Than        | furnished at cost or (2) services<br>amount of the charge and the ur                                                                                                    |                                                                                                    |                                                      |                             |              |                    |              |                |          |  |  |
| Secondary                     | enter only the letters "PP" in the                                                                                                    |                                                                                                    | usually                                              | billed. If ally la          |              | arged on a valia   | able hei-hi  | ografii basis, |          |  |  |
| ransmissions:                 | 3                                                                                                    |                                                                                                    | he cable                                             | e system for ea             | ich of the a | applicable servic  | ces listed.  |                |          |  |  |
| Rates                         | Block 1: Give the standard rate charged by the cable system for each of the applicable services listed.<br>Block 2: List any services that your cable system furnished or offered during the accounting period that were not |                                                                                                    |                                                      |                             |              |                    |              |                |          |  |  |
|                               | listed in block 1 and for which a                                                                                                    |                                                                                                    |                                                      |                             | shed. List   | these other serv   | vices in the | form of a      |          |  |  |
|                               | brief (two- or three-word) descrip                                                                                                    | otion and includ                                                                                               | le the ra                                            | ate for each.               |              |                    | -            |                |          |  |  |
|                               |                                                                                                    | BLO                                                                                                    | 1                                                    |                             |              |                    |              | BLOCK 2        |          |  |  |
|                               | CATEGORY OF SERVICE                                                                                                    | RATE                                                                                                    |                                                      | SORY OF SER                 |              | RATE               | CATEGO       | ORY OF SERVICE | RATE     |  |  |
|                               | Continuing Services:                                                                                                    |                                                                                                    |                                                      | ation: Non-res              | idential     |                    |              |                |          |  |  |
|                               | • Pay cable                                                                                                    | \$ 19.00                                                                                                    |                                                      | tel, hotel                  |              |                    |              |                |          |  |  |
|                               | Pay cable—add'l channel     Fire protection                                                                                                    | \$ 19.00                                                                                                    |                                                      | mmercial                    |              |                    |              |                |          |  |  |
|                               | Fire protection     Burglar protection                                                                                                    |                                                                                                    | -                                                    | γ cable<br>γ cable-add'l cł | annal        |                    |              |                |          |  |  |
|                               | Installation: Residential                                                                                                    |                                                                                                    | -                                                    | protection                  |              |                    |              |                |          |  |  |
|                               | • First set                                                                                                    | \$ 99.00                                                                                                    |                                                      | glar protection             |              |                    |              |                |          |  |  |
|                               | Additional set(s)                                                                                                    | \$ 99.00                                                                                                    |                                                      | services:                   |              |                    |              |                |          |  |  |
|                               | • FM radio (if separate rate)                                                                                                    | Ψ 20.00                                                                                                    |                                                      | connect                     |              | \$ 40.00           |              |                |          |  |  |
|                               |                                                                                                    |                                                                                                    |                                                      |                             |              | ÷ -0.00            |              |                |          |  |  |
|                               | Converter                                                                                                    |                                                                                                    | <ul> <li>Die</li> </ul>                              | connect                     |              |                    |              |                |          |  |  |
|                               | Converter                                                                                                    |                                                                                                    | • Disconnect     • Outlet relocation <b>\$ 25.00</b> |                             |              |                    |              |                |          |  |  |
|                               | • Converter                                                                                                    |                                                                                                    | • Out                                                |                             | ess          | \$25.00<br>\$99.00 |              |                |          |  |  |

### ACCOUNTING PERIOD: 2019/2

| ORM SA3E. PAGE 3. |  |  |  |
|-------------------|--|--|--|

| LEGAL NAME OF OV                                                                                                    |                                                                                                    |                                                                                                    |                                                                                                    |                                                                                                    | SYSTEM ID#<br>006297                                                                                                    | Name                                        |
|----------------------------------------------------------------------------------------------------|----------------------------------------------------------------------------------------------------|----------------------------------------------------------------------------------------------------|----------------------------------------------------------------------------------------------------|----------------------------------------------------------------------------------------------------|----------------------------------------------------------------------------------------------------|---------------------------------------------|
| PRIMARY TRANSMIT                                                                                                    |                                                                                                    |                                                                                                    |                                                                                                    |                                                                                                    |                                                                                                    |                                             |
| In General: In space<br>carried by your cable<br>FCC rules and regula<br>76.59(d)(2) and (4),<br>substitute program b<br>Substitute program b<br>Substitute program b<br>Substitute program b<br>Substitute Basis<br>pasis under specific F<br>Do not list the station here<br>basis. For further<br>in the paper SA3<br>Column 1: List er<br>each multicast strear<br>cast stream as "WET<br>WETA-simulcast).<br>Column 2: Give t                                                                                                    | G, identify every<br>system during the<br>ations in effect or<br>76.61(e)(2) and (<br>asis, as explaine<br><b>Stations:</b> With r<br><b>Stations:</b> With r<br>FCC rules, regula<br>on here in space<br>d only on a subsi-<br>a, and also in spa-<br>information conce<br>form.<br>ach station's call<br>m associated with<br>"A-2". Simulcast sub-<br>he channel number<br>nse. For example | r television st<br>ne accounting<br>n June 24, 19<br>4), or 76.63 (i<br>d in the next  <br>respect to any<br>titons, or auth<br>G—but do lis<br>titute basis.<br>cce I, if the sta<br>erning substil<br>sign. Do not r<br>n a station ac<br>streams must<br>ber the FCC h<br>e, WRC is Cha | g period, except<br>81, permitting th<br>referring to 76.6<br>paragraph.<br>v distant stations<br>iorizations:<br>t it in space I (th<br>ation was carried<br>tute basis station<br>report origination<br>cording to its ov<br>be reported in o<br>mas assigned to | (1) stations carrie<br>le carriage of cert<br>1(e)(2) and (4))]; a<br>le carried by your of<br>e Special Statem<br>d both on a substi-<br>ns, see page (v) of<br>n program service<br>er-the-air designa<br>column 1 (list each<br>the television stat | and low power television stations)<br>d only on a part-time basis under<br>ain network programs [sections<br>and (2) certain stations carried on a<br>stable system on a substitute program<br>ent and Program Log)—if the<br>tute basis and also on some other<br>f the general instructions located<br>s such as HBO, ESPN, etc. Identify<br>tion. For example, report multi-<br>n stream separately; for example<br>ion for broadcasting over-the-air in<br>may be different from the channel                                                                                                    | G<br>Primary<br>Transmitters:<br>Television |
| Column 3: Indica                                                                                                    | te in each case v                                                                                                    | vhether the st                                                                                                    |                                                                                                    |                                                                                                    | ependent station, or a noncommercial<br>ast), "I" (for independent), "I-M"                                                                                                    |                                             |
| For the meaning of the <b>Column 4</b> : If the second second se                                                                                                    | nese terms, see p<br>station is outside<br>vice area, see pa<br>have entered "Ye<br>the distant static<br>ation on a part-tir<br>ssion of a distant<br>nt entered into or                                                                                                    | bage (v) of the<br>the local serv-<br>age (v) of the<br>es" in column<br>on during the<br>me basis beca<br>multicast streen<br>or before Ju                                                                                                    | e general instruct<br>vice area, (i.e. "c<br>general instruct<br>4, you must cor<br>accounting perio<br>ause of lack of a<br>sam that is not s<br>inne 30, 2009, be<br>ssociation repre                                                                            | ctions located in the<br>distant"), enter "Ye<br>ions located in the<br>mplete column 5,<br>od. Indicate by en<br>ctivated channel i<br>ubject to a royalty<br>tween a cable sys                                                                       | es". If not, enter "No". For an ex-<br>e paper SA3 form.<br>stating the basis on which your<br>tering "LAC" if your cable system                                                                                                    |                                             |
| explanation of these<br>Column 6: Give t<br>FCC. For Mexican or<br>Note: If you are utiliz                                                                                                    | three categories,<br>he location of ea<br>Canadian statio<br>ing multiple char                                                                                                    | , see page (v)<br>ch station. Fo<br>ns, if any, giv<br>nnel line-ups,<br><b>CHANN</b>                                                                                                    | ) of the general i<br>or U.S. stations,<br>re the name of th<br>use a separate<br>IEL LINE-UP                                                                                                    | instructions locate<br>list the community<br>ne community with<br>space G for each                                                                                                    |                                                                                                    |                                             |
| explanation of these<br>Column 6: Give t<br>FCC. For Mexican or<br>Note: If you are utiliz<br>1. CALL<br>SIGN                                                                                                    | three categories<br>he location of ea<br>Canadian statio                                                                                                    | , see page (v)<br>ch station. Fo<br>ns, if any, giv<br>nnel line-ups,                                                                                                    | ) of the general i<br>rr U.S. stations,<br>e the name of th<br>use a separate<br>EL LINE-UP<br>4. DISTANT?<br>(Yes or No)                                                                                                    | instructions locate<br>list the community<br>ne community with<br>space G for each                                                                                                    | d in the paper SA3 form.<br>/ to which the station is licensed by the<br>n which the station is identifed.                                                                                                    |                                             |
| explanation of these<br>Column 6: Give t<br>FCC. For Mexican or<br>Note: If you are utiliz                                                                                                    | three categories,<br>he location of ea<br>Canadian statio<br>ing multiple char<br>2. B'CAST<br>CHANNEL                                                                                                    | see page (v)<br>ch station. Fo<br>ns, if any, giv<br>nnel line-ups,<br><b>CHANN</b><br>3. TYPE<br>OF                                                                                                    | ) of the general i<br>rr U.S. stations,<br>e the name of th<br>use a separate<br>EL LINE-UP<br>4. DISTANT?<br>(Yes or No)                                                                                                    | Instructions locate<br>list the community<br>e community with<br>space G for each<br>AA<br>5. BASIS OF<br>CARRIAGE                                                                                                    | d in the paper SA3 form.<br>/ to which the station is licensed by the<br>which the station is identifed.<br>channel line-up.                                                                                                    |                                             |
| explanation of these<br>Column 6: Give t<br>FCC. For Mexican of<br>Note: If you are utiliz<br>1. CALL<br>SIGN<br>KAIT-1<br>KAIT-2                                                                                                    | three categories,<br>he location of ear<br>Canadian statio<br>cing multiple char<br>2. B'CAST<br>CHANNEL<br>NUMBER<br>8<br>8.2                                                                                                    | see page (v)<br>ch station. Fo<br>ns, if any, giv<br>nnel line-ups,<br><b>CHANN</b><br>3. TYPE<br>OF<br>STATION                                                                                                    | ) of the general i<br>or U.S. stations,<br>e the name of the<br>use a separate<br>EL LINE-UP<br>4. DISTANT?<br>(Yes or No)<br>No<br>No                                                                                                    | Instructions locate<br>list the community<br>e community with<br>space G for each<br>AA<br>5. BASIS OF<br>CARRIAGE                                                                                                    | d in the paper SA3 form.<br>/ to which the station is licensed by the<br>which the station is identifed.<br>channel line-up.<br>6. LOCATION OF STATION<br>JONESBORO, AR<br>JONESBORO, AR                                                                                                    |                                             |
| explanation of these<br>Column 6: Give t<br>FCC. For Mexican of<br>Note: If you are utiliz<br>1. CALL<br>SIGN<br>KAIT-1<br>KAIT-2                                                                                                    | three categories,<br>he location of ea<br>Canadian statio<br>cing multiple char<br>2. B'CAST<br>CHANNEL<br>NUMBER<br>8                                                                                                    | see page (v)<br>ch station. Fo<br>ns, if any, giv<br>inel line-ups,<br><b>CHANN</b><br>3. TYPE<br>OF<br>STATION<br><b>N</b>                                                                                                    | ) of the general i<br>rr U.S. stations,<br>e the name of th<br>use a separate<br>EL LINE-UP<br>4. DISTANT?<br>(Yes or No)<br>No                                                                                                    | Instructions locate<br>list the community<br>e community with<br>space G for each<br>AA<br>5. BASIS OF<br>CARRIAGE                                                                                                    | d in the paper SA3 form.<br>/ to which the station is licensed by the<br>which the station is identifed.<br>channel line-up.<br>6. LOCATION OF STATION<br>JONESBORO, AR<br>JONESBORO, AR                                                                                                    | additional information of                   |
| explanation of these<br>Column 6: Give t<br>FCC. For Mexican or<br>Note: If you are utiliz<br>1. CALL<br>SIGN<br>KAIT-1<br>KAIT-2<br>KAIT-3                                                                                                    | three categories,<br>he location of ear<br>Canadian statio<br>cing multiple char<br>2. B'CAST<br>CHANNEL<br>NUMBER<br>8<br>8.2                                                                                                    | see page (v)<br>ch station. Fo<br>ns, if any, giv<br>nnel line-ups,<br>CHANN<br>3. TYPE<br>OF<br>STATION<br>N<br>N-M                                                                                                    | ) of the general i<br>or U.S. stations,<br>e the name of the<br>use a separate<br>EL LINE-UP<br>4. DISTANT?<br>(Yes or No)<br>No<br>No                                                                                                    | Instructions locate<br>list the community<br>e community with<br>space G for each<br>AA<br>5. BASIS OF<br>CARRIAGE                                                                                                    | d in the paper SA3 form.<br>/ to which the station is licensed by the<br>which the station is identifed.<br>channel line-up.<br>6. LOCATION OF STATION<br>JONESBORO, AR<br>JONESBORO, AR                                                                                                    |                                             |
| explanation of these<br>Column 6: Give t<br>FCC. For Mexican or<br>Note: If you are utiliz<br>1. CALL<br>SIGN<br>KAIT-1<br>KAIT-2<br>KAIT-2<br>KAIT-3<br>KAIT-HD1                                                                                                    | three categories,<br>he location of ea<br>Canadian statio<br>cing multiple char<br>2. B'CAST<br>CHANNEL<br>NUMBER<br>8<br>8.2<br>8.3                                                                                                    | see page (v)<br>ch station. Fo<br>ns, if any, giv<br>nnel line-ups,<br>CHANN<br>3. TYPE<br>OF<br>STATION<br>N<br>N-M<br>I-M                                                                                                    | ) of the general i<br>or U.S. stations,<br>e the name of the<br>use a separate<br>EL LINE-UP<br>4. DISTANT?<br>(Yes or No)<br>No<br>No                                                                                                    | Instructions locate<br>list the community<br>e community with<br>space G for each<br>AA<br>5. BASIS OF<br>CARRIAGE                                                                                                    | d in the paper SA3 form.<br>/ to which the station is licensed by the<br>which the station is identifed.<br>channel line-up.<br>6. LOCATION OF STATION<br>JONESBORO, AR<br>JONESBORO, AR<br>JONESBORO, AR<br>JONESBORO, AR<br>JONESBORO, AR                                                                                                    | additional information of                   |
| explanation of these<br>Column 6: Give t<br>FCC. For Mexican or<br>Note: If you are utiliz<br>1. CALL<br>SIGN<br>KAIT-1<br>KAIT-2<br>KAIT-3<br>KAIT-HD1<br>KAIT-HD2<br>KAIT-HD3                                                                                                    | three categories,<br>he location of ear<br>Canadian statio<br>cing multiple char<br>2. B'CAST<br>CHANNEL<br>NUMBER<br>8<br>8.2<br>8.3<br>8<br>8.2<br>8.3<br>8<br>8.2<br>8.3                                                                                                    | see page (v)<br>ch station. Fo<br>ns, if any, giv<br>inel line-ups,<br>CHANN<br>3. TYPE<br>OF<br>STATION<br>N<br>N-M<br>I-M<br>N-M                                                                                                    | ) of the general i<br>or U.S. stations,<br>e the name of th<br>use a separate<br>EL LINE-UP<br>4. DISTANT?<br>(Yes or No)<br>No<br>No<br>No<br>No                                                                                                    | Instructions locate<br>list the community<br>e community with<br>space G for each<br>AA<br>5. BASIS OF<br>CARRIAGE                                                                                                    | d in the paper SA3 form.<br>/ to which the station is licensed by the<br>which the station is identifed.<br>channel line-up.<br>6. LOCATION OF STATION<br>JONESBORO, AR<br>JONESBORO, AR<br>JONESBORO, AR                                                                                                    | additional information of                   |
| explanation of these<br>Column 6: Give t<br>FCC. For Mexican or<br>Note: If you are utiliz<br>1. CALL<br>SIGN<br>KAIT-1<br>KAIT-2<br>KAIT-3<br>KAIT-HD1<br>KAIT-HD2<br>KAIT-HD3                                                                                                    | three categories,<br>he location of ea<br>Canadian statio<br>cing multiple char<br>2. B'CAST<br>CHANNEL<br>NUMBER<br>8<br>8.2<br>8.3<br>8.2<br>8.3                                                                                                    | see page (v)<br>ch station. Fo<br>ns, if any, giv<br>inel line-ups,<br>CHANN<br>3. TYPE<br>OF<br>STATION<br>N<br>N-M<br>I-M<br>N-M<br>N-M                                                                                                    | ) of the general i<br>rr U.S. stations,<br>e the name of th<br>use a separate<br>EL LINE-UP<br>4. DISTANT?<br>(Yes or No)<br>No<br>No<br>No<br>No<br>No                                                                                                    | Instructions locate<br>list the community<br>e community with<br>space G for each<br>AA<br>5. BASIS OF<br>CARRIAGE                                                                                                    | d in the paper SA3 form.<br>/ to which the station is licensed by the<br>which the station is identifed.<br>channel line-up.<br>6. LOCATION OF STATION<br>JONESBORO, AR<br>JONESBORO, AR<br>JONESBORO, AR<br>JONESBORO, AR<br>JONESBORO, AR<br>JONESBORO, AR<br>LITTLE ROCK, AR                                                                                                    | additional information of                   |
| explanation of these<br>Column 6: Give t<br>FCC. For Mexican or<br>Note: If you are utiliz<br>1. CALL<br>SIGN<br>KAIT-1<br>KAIT-2<br>KAIT-3<br>KAIT-HD1<br>KAIT-HD1<br>KAIT-HD2<br>KAIT-HD3<br>KATV-1                                                                                                    | three categories,<br>he location of ea<br>Canadian statio<br>cing multiple char<br>2. B'CAST<br>CHANNEL<br>NUMBER<br>8<br>8.2<br>8.3<br>8.2<br>8.3<br>8.2<br>8.3<br>7<br>27                                                                                                    | see page (v)<br>ch station. Fo<br>ns, if any, giv<br>nnel line-ups,<br>CHANN<br>3. TYPE<br>OF<br>STATION<br>N<br>N-M<br>N-M<br>N-M<br>N-M<br>N-M                                                                                                    | ) of the general i<br>or U.S. stations,<br>e the name of th<br>use a separate<br>EL LINE-UP<br>4. DISTANT?<br>(Yes or No)<br>No<br>No<br>No<br>No<br>No<br>No                                                                                                    | nstructions locate<br>list the community<br>e community with<br>space G for each<br>AA<br>5. BASIS OF<br>CARRIAGE<br>(If Distant)                                                                                                    | d in the paper SA3 form.<br>/ to which the station is licensed by the<br>which the station is identifed.<br>channel line-up.<br>6. LOCATION OF STATION<br>JONESBORO, AR<br>JONESBORO, AR<br>JONESBORO, AR<br>JONESBORO, AR<br>JONESBORO, AR<br>JONESBORO, AR                                                                                                    | additional information of                   |
| explanation of these<br>Column 6: Give t<br>FCC. For Mexican or<br>Note: If you are utiliz<br>1. CALL<br>SIGN<br>KAIT-1<br>KAIT-2<br>KAIT-3<br>KAIT-HD1<br>KAIT-HD1<br>KAIT-HD2<br>KAIT-HD3<br>KATV-1<br>KJNB-1<br>KJNB-2                                                                                                    | three categories,<br>he location of ea<br>Canadian statio<br>cing multiple char<br>2. B'CAST<br>CHANNEL<br>NUMBER<br>8<br>8.2<br>8.3<br>8.2<br>8.3<br>7<br>27<br>27.2                                                                                                    | see page (v)<br>ch station. Fo<br>ns, if any, giv<br>nnel line-ups,<br>CHANN<br>3. TYPE<br>OF<br>STATION<br>N-M<br>I-M<br>N-M<br>N-M<br>N-M<br>N-M<br>I<br>N-M                                                                                                    | ) of the general i<br>or U.S. stations,<br>e the name of th<br>use a separate<br>EL LINE-UP<br>4. DISTANT?<br>(Yes or No)<br>No<br>No<br>No<br>No<br>No<br>Yes<br>No<br>No<br>No<br>No<br>No<br>No<br>No<br>No<br>No<br>No                                         | nstructions locate<br>list the community<br>e community with<br>space G for each<br>AA<br>5. BASIS OF<br>CARRIAGE<br>(If Distant)                                                                                                    | d in the paper SA3 form.<br>/ to which the station is licensed by the<br>which the station is identifed.<br>channel line-up.<br>6. LOCATION OF STATION<br>JONESBORO, AR<br>JONESBORO, AR<br>JONESBORO, AR<br>JONESBORO, AR<br>JONESBORO, AR<br>LITTLE ROCK, AR<br>JONESBORO, AR<br>JONESBORO, AR                                                                                                    | additional information of                   |
| explanation of these<br>Column 6: Give t<br>FCC. For Mexican or<br>Note: If you are utiliz<br>1. CALL<br>SIGN<br>KAIT-1<br>KAIT-2<br>KAIT-3<br>KAIT-HD1<br>KAIT-HD1<br>KAIT-HD2<br>KAIT-HD3<br>KATV-1<br>KJNB-1<br>KJNB-2<br>KJNB-3                                                                                                    | three categories,<br>he location of ea<br>Canadian statio<br>cing multiple char<br>2. B'CAST<br>CHANNEL<br>NUMBER<br>8<br>8.2<br>8.3<br>8<br>8.2<br>8.3<br>7<br>27<br>27<br>27.2<br>27.3                                                                                                    | see page (v)<br>ch station. Fo<br>ns, if any, giv<br>intel line-ups,<br>CHANN<br>3. TYPE<br>OF<br>STATION<br>N-M<br>I-M<br>N-M<br>N-M<br>N-M<br>I<br>N-M<br>I<br>I<br>N-M                                                                                                    | of the general i<br>or U.S. stations,<br>e the name of the<br>use a separate<br>EL LINE-UP<br>4. DISTANT?<br>(Yes or No)<br>No<br>No<br>No<br>No<br>Yes<br>No<br>No<br>No<br>No<br>No<br>No<br>No<br>No<br>No<br>No<br>No<br>No<br>No                              | nstructions locate<br>list the community<br>e community with<br>space G for each<br>AA<br>5. BASIS OF<br>CARRIAGE<br>(If Distant)                                                                                                    | d in the paper SA3 form.<br>/ to which the station is licensed by the<br>which the station is identifed.<br>channel line-up.<br>6. LOCATION OF STATION<br>JONESBORO, AR<br>JONESBORO, AR<br>JONESBORO, AR<br>JONESBORO, AR<br>JONESBORO, AR<br>JONESBORO, AR<br>JONESBORO, AR<br>JONESBORO, AR<br>JONESBORO, AR<br>JONESBORO, AR<br>JONESBORO, AR<br>JONESBORO, AR<br>JONESBORO, AR                                                                                                    | additional information of                   |
| explanation of these<br>Column 6: Give t<br>CC. For Mexican or<br>Note: If you are utiliz<br>1. CALL<br>SIGN<br>KAIT-1<br>KAIT-2<br>KAIT-4D1<br>KAIT-HD1<br>KAIT-HD2<br>KAIT-HD2<br>KAIT-HD3<br>KATV-1<br>KJNB-1<br>KJNB-2<br>KJNB-3<br>KJNB-HD1                                                                                                    | three categories,<br>he location of ea<br>Canadian statio<br>cing multiple char<br>2. B'CAST<br>CHANNEL<br>NUMBER<br>8<br>8.2<br>8.3<br>8.2<br>8.3<br>7<br>27<br>27.2<br>27.2<br>27.3<br>27                                                                                                    | see page (v)<br>ch station. Fo<br>ns, if any, giv<br>inel line-ups,<br>CHANN<br>3. TYPE<br>OF<br>STATION<br>N-M<br>I-M<br>N-M<br>N-M<br>N-M<br>N-M<br>I<br>N-M<br>I<br>I<br>N-M                                                                                                    | of the general i<br>r U.S. stations,<br>e the name of the<br>use a separate<br>EL LINE-UP<br>4. DISTANT?<br>(Yes or No)<br>No<br>No<br>No<br>No<br>Yes<br>No<br>No<br>No<br>No<br>No<br>No                                                                         | nstructions locate<br>list the community<br>e community with<br>space G for each<br>AA<br>5. BASIS OF<br>CARRIAGE<br>(If Distant)                                                                                                    | d in the paper SA3 form.<br>/ to which the station is licensed by the<br>which the station is identifed.<br>channel line-up.<br>6. LOCATION OF STATION<br>JONESBORO, AR<br>JONESBORO, AR<br>JONESBORO, AR<br>JONESBORO, AR<br>JONESBORO, AR<br>JONESBORO, AR<br>JONESBORO, AR<br>JONESBORO, AR<br>JONESBORO, AR<br>JONESBORO, AR<br>JONESBORO, AR<br>JONESBORO, AR<br>JONESBORO, AR                                                                                                    | additional information of                   |
| explanation of these<br>Column 6: Give t<br>CC. For Mexican or<br>Note: If you are utiliz<br>1. CALL<br>SIGN<br>KAIT-1<br>KAIT-2<br>KAIT-3<br>KAIT-HD1<br>KAIT-HD2<br>KAIT-HD3<br>KAIT-HD3<br>KAIT-HD3<br>KAIT-HD3<br>KAIT-HD3<br>KAIT-HD3<br>KAIT-HD1<br>KJNB-1<br>KJNB-1<br>KJNB-1<br>KJNB-1<br>KJNB-HD1                                                                                                    | three categories,<br>he location of ea<br>Canadian statio<br>cing multiple char<br>2. B'CAST<br>CHANNEL<br>NUMBER<br>8<br>8.2<br>8.3<br>8.2<br>8.3<br>8.2<br>8.3<br>7<br>27<br>27.2<br>27.2<br>27.3<br>27<br>27.2<br>27.2                                                                                                    | see page (v)<br>ch station. Fo<br>ns, if any, giv<br>unel line-ups,<br>CHANN<br>3. TYPE<br>OF<br>STATION<br>N<br>N-M<br>I-M<br>I-M<br>I<br>I<br>N-M<br>I<br>I<br>N-M<br>I<br>N-M                                                                                                    | of the general i<br>rr U.S. stations,<br>e the name of the<br>use a separate<br>EL LINE-UP<br>4. DISTANT?<br>(Yes or No)<br>No<br>No<br>No<br>No<br>No<br>No<br>No<br>No<br>No<br>No<br>No<br>No<br>No                                                             | nstructions locate<br>list the community<br>e community with<br>space G for each<br>AA<br>5. BASIS OF<br>CARRIAGE<br>(If Distant)                                                                                                    | d in the paper SA3 form.<br>/ to which the station is licensed by the<br>which the station is identifed.<br>channel line-up.<br>6. LOCATION OF STATION<br>JONESBORO, AR<br>JONESBORO, AR<br>JONESBORO, AR<br>JONESBORO, AR<br>JONESBORO, AR<br>JONESBORO, AR<br>JONESBORO, AR<br>JONESBORO, AR<br>JONESBORO, AR<br>JONESBORO, AR<br>JONESBORO, AR<br>JONESBORO, AR<br>JONESBORO, AR<br>JONESBORO, AR                                                                                                    | additional information of                   |
| explanation of these<br>Column 6: Give t<br>FCC. For Mexican or<br>Note: If you are utiliz<br>1. CALL<br>SIGN<br>KAIT-1<br>KAIT-2<br>KAIT-3<br>KAIT-HD1<br>KAIT-HD2<br>KAIT-HD3<br>KAIT-HD3<br>KAIT-HD3<br>KAIT-HD3<br>KAIT-HD3<br>KAIT-HD3<br>KAIT-HD3<br>KAIT-HD3<br>KAIT-HD3<br>KAIT-HD3<br>KAIT-HD3<br>KAIT-HD3<br>KAIT-HD3<br>KAIT-HD3<br>KAIT-HD3<br>KAIT-HD3<br>KAIT-HD3<br>KAIT-HD3<br>KAIT-HD3<br>KAIT-HD3<br>KAIT-HD3<br>KAIT-HD3<br>KAIT-HD3<br>KINB-1<br>KJNB-1<br>KINB-1<br>KINA                                                                                                    | three categories,<br>he location of ea<br>Canadian statio<br>cing multiple char<br>2. B'CAST<br>CHANNEL<br>NUMBER<br>8<br>8.3<br>8.3<br>8.3<br>7<br>27<br>27.2<br>27.2<br>27.3<br>27<br>27.2<br>19                                                                                                    | see page (v)<br>ch station. Fo<br>ns, if any, giv<br>inel line-ups,<br>CHANN<br>3. TYPE<br>OF<br>STATION<br>N-M<br>I-M<br>N-M<br>N-M<br>I<br>N-M<br>I<br>I<br>N-M<br>I-M<br>I-M<br>I-M<br>I-M<br>I-M                                                                                       | of the general i<br>or U.S. stations,<br>e the name of the<br>use a separate<br>EL LINE-UP<br>4. DISTANT?<br>(Yes or No)<br>No<br>No<br>No<br>No<br>No<br>No<br>No<br>No<br>No<br>No<br>No<br>No<br>No                                                             | nstructions locate<br>list the community<br>e community with<br>space G for each<br>AA<br>5. BASIS OF<br>CARRIAGE<br>(If Distant)                                                                                                    | d in the paper SA3 form.<br>/ to which the station is licensed by the<br>which the station is identifed.<br>channel line-up.<br>6. LOCATION OF STATION<br>JONESBORO, AR<br>JONESBORO, AR<br>JONESBORO, AR<br>JONESBORO, AR<br>JONESBORO, AR<br>JONESBORO, AR<br>JONESBORO, AR<br>JONESBORO, AR<br>JONESBORO, AR<br>JONESBORO, AR<br>JONESBORO, AR<br>JONESBORO, AR<br>JONESBORO, AR<br>JONESBORO, AR<br>JONESBORO, AR<br>JONESBORO, AR<br>JONESBORO, AR                                                                                                    | additional information of                   |
| explanation of these<br>Column 6: Give t<br>FCC. For Mexican or<br>Note: If you are utiliz<br>1. CALL<br>SIGN<br>KAIT-1<br>KAIT-2<br>KAIT-2<br>KAIT-4D1<br>KAIT-HD1<br>KAIT-HD2<br>KAIT-HD2<br>KAIT-HD3<br>KATV-1<br>KJNB-1<br>KJNB-3<br>KJNB-3<br>KJNB-3<br>KJNB-3<br>KJNB-3<br>KJNB-3<br>KJNB-4<br>KJNB-4<br>KJNB-4<br>KITEJ-1<br>KTEJ-2                                                                                                    | three categories,<br>he location of ea<br>Canadian statio<br>cing multiple char<br>2. B'CAST<br>CHANNEL<br>NUMBER<br>8<br>8.2<br>8.3<br>8.2<br>8.3<br>7<br>27<br>27.2<br>27.2<br>27.2<br>27.3<br>27<br>27.2<br>19<br>19.2                                                                                                    | see page (v)<br>ch station. Fo<br>ns, if any, giv<br>unel line-ups,<br>CHANN<br>3. TYPE<br>OF<br>STATION<br>N<br>N-M<br>I-M<br>I-M<br>I<br>I<br>N-M<br>I<br>I<br>N-M<br>I<br>N-M                                                                                                    | of the general i<br>or U.S. stations,<br>e the name of the<br>use a separate<br>EL LINE-UP<br>4. DISTANT?<br>(Yes or No)<br>No<br>No<br>No<br>No<br>No<br>No<br>No<br>No<br>No<br>No<br>No<br>No<br>No                                                             | nstructions locate<br>list the community<br>e community with<br>space G for each<br>AA<br>5. BASIS OF<br>CARRIAGE<br>(If Distant)                                                                                                    | d in the paper SA3 form.<br>/ to which the station is licensed by the<br>which the station is identifed.<br>channel line-up.<br>6. LOCATION OF STATION<br>JONESBORO, AR<br>JONESBORO, AR<br>JONESBORO, AR<br>JONESBORO, AR<br>JONESBORO, AR<br>JONESBORO, AR<br>JONESBORO, AR<br>JONESBORO, AR<br>JONESBORO, AR<br>JONESBORO, AR<br>JONESBORO, AR<br>JONESBORO, AR<br>JONESBORO, AR<br>JONESBORO, AR                                                                                                    | additional information of                   |
| explanation of these<br>Column 6: Give t<br>CC. For Mexican or<br>Note: If you are utiliz<br>1. CALL<br>SIGN<br>KAIT-1<br>KAIT-2<br>KAIT-4D1<br>KAIT-HD1<br>KAIT-HD2<br>KAIT-HD2<br>KAIT-HD3<br>KAIT-HD3<br>KAIT-HD3<br>KAIT-HD3<br>KAIT-HD3<br>KAIT-HD3<br>KAIT-HD3<br>KAIT-HD3<br>KAIT-HD3<br>KAIT-HD3<br>KAIT-HD3<br>KAIT-HD4<br>KIT-HD3<br>KAIT-HD4<br>KIT-HD4<br>KIT-HA4<br>KIT-HA4<br>K                                                                                                    | three categories,<br>he location of ea<br>Canadian statio<br>cing multiple char<br>2. B'CAST<br>CHANNEL<br>NUMBER<br>8<br>8.2<br>8.3<br>8.2<br>8.3<br>7<br>27<br>27.2<br>27.2<br>27.3<br>27<br>27.2<br>27.3<br>27<br>27.2<br>19<br>19.2<br>19.3                                                                                                    | see page (v)<br>ch station. Fo<br>ns, if any, giv<br>inel line-ups,<br>CHANN<br>3. TYPE<br>OF<br>STATION<br>N-M<br>I-M<br>N-M<br>I-M<br>I-M<br>I-M<br>I-M<br>I-M<br>I-M<br>E<br>E-M<br>E-M                                                                                                 | of the general i<br>or U.S. stations,<br>e the name of the<br>use a separate<br>EL LINE-UP<br>4. DISTANT?<br>(Yes or No)<br>No<br>No<br>No<br>No<br>No<br>No<br>No<br>No<br>No<br>No<br>No<br>No<br>No                                                             | nstructions locate<br>list the community<br>e community with<br>space G for each<br>AA<br>5. BASIS OF<br>CARRIAGE<br>(If Distant)                                                                                                    | d in the paper SA3 form.<br>/ to which the station is licensed by the<br>which the station is identifed.<br>channel line-up.<br>6. LOCATION OF STATION<br>JONESBORO, AR<br>JONESBORO, AR                                                                                                    | additional information of                   |
| explanation of these<br>Column 6: Give t<br>FCC. For Mexican or<br>Note: If you are utiliz<br>1. CALL<br>SIGN<br>KAIT-1<br>KAIT-2<br>KAIT-4D1<br>KAIT-HD1<br>KAIT-HD2<br>KAIT-HD2<br>KAIT-HD3<br>KAIT-HD3<br>KAIT-HD3<br>KAIT-HD3<br>KAIT-HD3<br>KAIT-HD4<br>KIT-HD3<br>KAIT-HD4<br>KIT-HD4<br>KIT-HA4<br>KIT-HA4<br>KIT-HA                                                                                                    | three categories,<br>he location of ea<br>Canadian statio<br>cing multiple char<br>2. B'CAST<br>CHANNEL<br>NUMBER<br>8<br>8.2<br>8.3<br>8.2<br>8.3<br>7<br>27<br>27.2<br>27.2<br>27.2<br>27.3<br>27<br>27.2<br>19<br>19.2                                                                                                    | see page (v)<br>ch station. Fo<br>ns, if any, giv<br>inel line-ups,<br>CHANN<br>3. TYPE<br>OF<br>STATION<br>N-M<br>I-M<br>N-M<br>N-M<br>I<br>N-M<br>I<br>N-M<br>I<br>N-M<br>E<br>E-M                                                                                                    | of the general i<br>or U.S. stations,<br>e the name of the<br>use a separate<br>EL LINE-UP<br>4. DISTANT?<br>(Yes or No)<br>No<br>No<br>No<br>No<br>No<br>No<br>No<br>No<br>No<br>No<br>No<br>No<br>No                                                             | nstructions locate<br>list the community<br>e community with<br>space G for each<br>AA<br>5. BASIS OF<br>CARRIAGE<br>(If Distant)                                                                                                    | d in the paper SA3 form.<br>/ to which the station is licensed by the<br>which the station is licensed by the<br>which the station is identifed.<br>channel line-up.<br>6. LOCATION OF STATION<br>JONESBORO, AR<br>JONESBORO, AR<br>JONESBORO, AR<br>JONESBORO, AR<br>JONESBORO, AR<br>JONESBORO, AR<br>JONESBORO, AR<br>JONESBORO, AR<br>JONESBORO, AR<br>JONESBORO, AR<br>JONESBORO, AR<br>JONESBORO, AR<br>JONESBORO, AR<br>JONESBORO, AR<br>JONESBORO, AR<br>JONESBORO, AR<br>JONESBORO, AR                                                                                                    | additional information of                   |
| explanation of these<br>Column 6: Give t<br>FCC. For Mexican or<br>Note: If you are utiliz<br>1. CALL<br>SIGN<br>KAIT-1<br>KAIT-2<br>KAIT-3<br>KAIT-HD1<br>KAIT-HD1<br>KAIT-HD2<br>KAIT-HD3<br>KAIT-HD3<br>KAIT-HD3<br>KAIT-HD3<br>KAIT-HD3<br>KAIT-HD3<br>KAIT-HD1<br>KJNB-1<br>KJNB-1<br>KJNB-1<br>KJNB-2<br>KJNB-3<br>KJNB-HD1<br>KJNB-HD1<br>KJNB-HD2<br>KTEJ-1<br>KTEJ-3<br>KTEJ-3<br>KTEJ-4                                                                                                    | three categories,<br>he location of ea<br>Canadian statio<br>cing multiple char<br>2. B'CAST<br>CHANNEL<br>NUMBER<br>8<br>8.2<br>8.3<br>8.2<br>8.3<br>7<br>27<br>27.2<br>27.2<br>27.3<br>27<br>27.2<br>27.3<br>27<br>27.2<br>19<br>19.2<br>19.3                                                                                                    | see page (v)<br>ch station. Fo<br>ns, if any, giv<br>inel line-ups,<br>CHANN<br>3. TYPE<br>OF<br>STATION<br>N-M<br>I-M<br>N-M<br>I-M<br>I-M<br>I-M<br>I-M<br>I-M<br>I-M<br>E<br>E-M<br>E-M                                                                                                 | of the general i<br>or U.S. stations,<br>e the name of the<br>use a separate<br>EL LINE-UP<br>4. DISTANT?<br>(Yes or No)<br>No<br>No<br>No<br>No<br>No<br>No<br>No<br>No<br>No<br>No<br>No<br>No<br>No                                                             | nstructions locate<br>list the community<br>e community with<br>space G for each<br>AA<br>5. BASIS OF<br>CARRIAGE<br>(If Distant)                                                                                                    | d in the paper SA3 form.<br>/ to which the station is licensed by the<br>which the station is identifed.<br>channel line-up.<br>6. LOCATION OF STATION<br>JONESBORO, AR<br>JONESBORO, AR                                                                                                    | additional information of                   |
| explanation of these<br>Column 6: Give t<br>FCC. For Mexican or<br>Note: If you are utiliz<br>1. CALL<br>SIGN<br>KAIT-1<br>KAIT-2<br>KAIT-2<br>KAIT-3<br>KAIT-HD1<br>KAIT-HD2<br>KAIT-HD3<br>KAIT-HD3<br>KAIT-HD3<br>KAIT-HD3<br>KAIT-HD3<br>KAIT-HD3<br>KAIT-HD3<br>KAIT-HD3<br>KAIT-HD3<br>KAIT-HD3<br>KAIT-HD3<br>KAIT-HD3<br>KATV-1<br>KJNB-3<br>KJNB-3<br>KJNB-3<br>KJNB-3<br>KJNB-3<br>KJNB-3<br>KJNB-4<br>KTEJ-2<br>KTEJ-3<br>KTEJ-4<br>KTEJ-4<br>KTEJ-HD1                                                                                                    | three categories,<br>he location of ea:<br>Canadian statio<br>cing multiple char<br>2. B'CAST<br>CHANNEL<br>NUMBER<br>8<br>8.2<br>8.3<br>8.2<br>8.3<br>7<br>27<br>27.2<br>27.3<br>27<br>27.2<br>27.3<br>27<br>27.2<br>19<br>19.2<br>19.3<br>19.4                                                                                                    | see page (v)<br>ch station. Fo<br>ns, if any, giv<br>inel line-ups,<br>CHANN<br>3. TYPE<br>OF<br>STATION<br>N<br>N-M<br>I-M<br>I-M<br>I-M<br>I-M<br>I-M<br>I-M<br>I-M<br>E<br>E-M<br>E-M<br>E-M                                                                                            | of the general i<br>rr U.S. stations,<br>e the name of the<br>use a separate<br>EL LINE-UP<br>4. DISTANT?<br>(Yes or No)<br>No<br>No<br>No<br>No<br>No<br>No<br>No<br>No<br>No<br>No<br>No<br>No<br>No                                                             | nstructions locate<br>list the community<br>e community with<br>space G for each<br>AA<br>5. BASIS OF<br>CARRIAGE<br>(If Distant)                                                                                                    | d in the paper SA3 form.<br>/ to which the station is licensed by the<br>which the station is licensed by the<br>which the station is identifed.<br>channel line-up.<br>6. LOCATION OF STATION<br>JONESBORO, AR<br>JONESBORO, AR                                                                                                 | additional information of                   |
| explanation of these<br>Column 6: Give t<br>FCC. For Mexican or<br>Note: If you are utiliz<br>1. CALL<br>SIGN<br>KAIT-1<br>KAIT-2<br>KAIT-3<br>KAIT-HD1<br>KAIT-HD2<br>KAIT-HD2<br>KAIT-HD2<br>KAIT-HD3<br>KATV-1<br>KJNB-1<br>KJNB-3<br>KJNB-3<br>KJNB-3<br>KJNB-3<br>KJNB-4<br>KTEJ-1<br>KTEJ-2<br>KTEJ-3<br>KTEJ-4<br>KTEJ-4<br>KTEJ-1                                                                                                    | three categories,<br>he location of ea<br>Canadian statio<br>cing multiple char<br>2. B'CAST<br>CHANNEL<br>NUMBER<br>8<br>8.2<br>8.3<br>7<br>27<br>27.2<br>27.2<br>27.2<br>27.3<br>27<br>27.2<br>19<br>19.2<br>19.3<br>19.4<br>19                                                                                                    | see page (v)<br>ch station. Fo<br>ns, if any, giv<br>inel line-ups,<br>CHANN<br>3. TYPE<br>OF<br>STATION<br>N<br>N-M<br>I-M<br>I-M<br>I-M<br>I-M<br>I-M<br>I-M<br>I-M<br>E<br>E-M<br>E-M<br>E-M                                                                                            | of the general i<br>or U.S. stations,<br>e the name of the<br>use a separate<br>EL LINE-UP<br>4. DISTANT?<br>(Yes or No)<br>No<br>No<br>No<br>No<br>No<br>No<br>No<br>No<br>No<br>No<br>No<br>No<br>No                                                             | nstructions locate<br>list the community<br>e community with<br>space G for each<br>AA<br>5. BASIS OF<br>CARRIAGE<br>(If Distant)                                                                                                    | d in the paper SA3 form.<br>/ to which the station is licensed by the<br>h which the station is licensed by the<br>h which the station is licensed by the<br>h which the station is licensed by the<br>h which the station is licensed by the<br>channel line-up.<br>6. LOCATION OF STATION<br>JONESBORO, AR<br>JONESBORO, AR    | additional information of                   |
| explanation of these<br>Column 6: Give t<br>FCC. For Mexican or<br>Note: If you are utiliz<br>1. CALL<br>SIGN<br>KAIT-1<br>KAIT-2<br>KAIT-3<br>KAIT-HD1<br>KAIT-HD1<br>KAIT-HD2<br>KAIT-HD3<br>KAIT-HD3<br>KAIT-HD3<br>KAIT-HD3<br>KAIT-HD3<br>KAIT-HD3<br>KAIT-HD3<br>KIT-HD3<br>KIT-HD1<br>KJNB-1<br>KJNB-1<br>KJNB-1<br>KJNB-1<br>KJNB-1<br>KJNB-1<br>KJNB-1<br>KJNB-1<br>KIT-1<br>KJNB-1<br>KIT-1<br>KIT | three categories,<br>he location of ea<br>Canadian statio<br>cing multiple char<br>2. B'CAST<br>CHANNEL<br>NUMBER<br>8<br>8.2<br>8.3<br>8.2<br>8.3<br>7<br>27<br>27.2<br>27.2<br>27.3<br>27<br>27.2<br>27.2<br>19<br>19.2<br>19.3<br>19.4<br>19<br>48                                                                                                    | see page (v)<br>ch station. Fo<br>ns, if any, giv<br>inel line-ups,<br>CHANN<br>3. TYPE<br>OF<br>STATION<br>N-M<br>I-M<br>N-M<br>N-M<br>N-M<br>I<br>N-M<br>I<br>N-M<br>E<br>E<br>E-M<br>E-M<br>E-M<br>E-M<br>E-M                                                                           | of the general i<br>or U.S. stations,<br>e the name of the<br>use a separate<br>EL LINE-UP<br>4. DISTANT?<br>(Yes or No)<br>No<br>No<br>No<br>No<br>No<br>No<br>No<br>No<br>No<br>No<br>No<br>No<br>No                                                             | nstructions locate<br>list the community<br>e community with<br>space G for each<br>AA<br>5. BASIS OF<br>CARRIAGE<br>(If Distant)                                                                                                    | d in the paper SA3 form.<br>/ to which the station is licensed by the<br>which the station is identifed.<br>channel line-up.<br>6. LOCATION OF STATION<br>JONESBORO, AR<br>JONESBORO, AR                  | additional information of                   |
| explanation of these<br>Column 6: Give t<br>FCC. For Mexican or<br>Note: If you are utiliz                                                                                                    | three categories,<br>he location of ea<br>Canadian statio<br>cing multiple char<br>2. B'CAST<br>CHANNEL<br>NUMBER<br>8<br>8.2<br>8.3<br>8.2<br>8.3<br>7<br>27<br>27.2<br>27.2<br>27.3<br>27<br>27.2<br>27.2<br>27.2                                                                                                    | see page (v)<br>ch station. Fo<br>ns, if any, giv<br>inel line-ups,<br>CHANN<br>3. TYPE<br>OF<br>STATION<br>N-M<br>I-M<br>N-M<br>N-M<br>N-M<br>N-M<br>N-M<br>I-M<br>I-M<br>I-M<br>E<br>E-M<br>E-M<br>E-M<br>E-M<br>I<br>I<br>I-M                                                           | of the general i<br>or U.S. stations,<br>e the name of th<br>use a separate<br>EL LINE-UP<br>4. DISTANT?<br>(Yes or No)<br>No<br>No<br>No<br>No<br>No<br>No<br>No<br>No<br>No<br>No                                                                                | nstructions locate<br>list the community<br>space G for each<br>AA<br>5. BASIS OF<br>CARRIAGE<br>(If Distant)                                                                                                    | d in the paper SA3 form.<br>/ to which the station is licensed by the<br>which the station is identifed.<br>channel line-up.<br>6. LOCATION OF STATION<br>JONESBORO, AR<br>JONESBORO, AR | additional information of                   |

| Name                                   |                                                                                                    |                                                                                                    |                                                                                                    |                                                                                                    |                                                                                                    |                                                                                                    | SYSTEM ID#<br>006297                                                     |                                                                                        |
|----------------------------------------|----------------------------------------------------------------------------------------------------|----------------------------------------------------------------------------------------------------|----------------------------------------------------------------------------------------------------|----------------------------------------------------------------------------------------------------|----------------------------------------------------------------------------------------------------|----------------------------------------------------------------------------------------------------|--------------------------------------------------------------------------|----------------------------------------------------------------------------------------|
| H<br>Primary<br>Transmitters:<br>Radio | all-band basis of<br>Special Instruct<br>receivable if (1)<br>on the basis of<br>For detailed infi-<br>located in the p<br>Column 1: lo<br>Column 2: S<br>Column 3: li<br>signal, indicate<br>Column 4: C | t every radio s<br>whose signals<br>ctions Conce<br>) it is carried b<br>monitoring, to<br>ormation about<br>apper SA3 forr<br>dentify the cal<br>State whether<br>f the radio state<br>this by placing<br>Give the station | station ca<br>were "gr<br>rning Al<br>y the sys<br>be rece<br>that the the<br>n.<br>I sign of<br>the static<br>ion's sig<br>g a chec<br>n's locati | arried on a separate and disc<br>enerally receivable" by your of<br>II-Band FM Carriage: Under<br>stem whenever it is received a<br>ived at the headend, with the<br>copyright Office regulations<br>each station carried.<br>on is AM or FM.<br>nal was electronically proces<br>k mark in the "S/D" column.<br>on (the community to which the<br>the community with which the | able system duri<br>Copyright Office<br>at the system's h<br>system's FM ant<br>on this point, see<br>sed by the cable<br>he station is licer | ng the accour<br>regulations, a<br>eadend, and<br>tenna, during<br>e page (vi) of<br>system as a s<br>nsed by the F | nting per<br>n FM sig<br>(2) it car<br>certain s<br>the gene<br>separate | riod.<br>gnal is generally<br>h be expected,<br>stated intervals.<br>eral instructions |
|                                        | CALL SIGN                                                                                                    | AM or FM                                                                                                    | S/D                                                                                                    | LOCATION OF STATION                                                                                                    | CALL SIGN                                                                                                    | AM or FM                                                                                                    | S/D                                                                      | LOCATION OF STATION                                                                    |
|                                        |                                                                                                    |                                                                                                    |                                                                                                    |                                                                                                    |                                                                                                    |                                                                                                    |                                                                          |                                                                                        |
|                                        |                                                                                                    |                                                                                                    |                                                                                                    |                                                                                                    |                                                                                                    |                                                                                                    |                                                                          |                                                                                        |
|                                        | ·                                                                                                    |                                                                                                    |                                                                                                    |                                                                                                    |                                                                                                    |                                                                                                    |                                                                          |                                                                                        |
|                                        |                                                                                                    |                                                                                                    |                                                                                                    |                                                                                                    |                                                                                                    |                                                                                                    |                                                                          |                                                                                        |
|                                        | ·                                                                                                    |                                                                                                    |                                                                                                    |                                                                                                    |                                                                                                    |                                                                                                    |                                                                          |                                                                                        |
|                                        |                                                                                                    |                                                                                                    |                                                                                                    |                                                                                                    |                                                                                                    |                                                                                                    |                                                                          |                                                                                        |
|                                        |                                                                                                    |                                                                                                    |                                                                                                    |                                                                                                    |                                                                                                    |                                                                                                    |                                                                          |                                                                                        |
|                                        | ·                                                                                                    |                                                                                                    |                                                                                                    |                                                                                                    |                                                                                                    |                                                                                                    |                                                                          |                                                                                        |
|                                        |                                                                                                    |                                                                                                    |                                                                                                    |                                                                                                    |                                                                                                    |                                                                                                    |                                                                          |                                                                                        |
|                                        |                                                                                                    |                                                                                                    |                                                                                                    |                                                                                                    |                                                                                                    |                                                                                                    |                                                                          |                                                                                        |
|                                        | ·                                                                                                    |                                                                                                    |                                                                                                    |                                                                                                    |                                                                                                    |                                                                                                    |                                                                          |                                                                                        |
|                                        |                                                                                                    |                                                                                                    |                                                                                                    |                                                                                                    |                                                                                                    |                                                                                                    |                                                                          |                                                                                        |
|                                        |                                                                                                    |                                                                                                    |                                                                                                    |                                                                                                    |                                                                                                    |                                                                                                    |                                                                          |                                                                                        |
|                                        |                                                                                                    |                                                                                                    |                                                                                                    |                                                                                                    |                                                                                                    |                                                                                                    |                                                                          |                                                                                        |
|                                        |                                                                                                    |                                                                                                    |                                                                                                    |                                                                                                    |                                                                                                    |                                                                                                    |                                                                          |                                                                                        |
|                                        |                                                                                                    |                                                                                                    |                                                                                                    |                                                                                                    |                                                                                                    |                                                                                                    |                                                                          |                                                                                        |
|                                        |                                                                                                    |                                                                                                    |                                                                                                    |                                                                                                    |                                                                                                    |                                                                                                    |                                                                          |                                                                                        |
|                                        |                                                                                                    |                                                                                                    |                                                                                                    |                                                                                                    |                                                                                                    |                                                                                                    |                                                                          |                                                                                        |
|                                        |                                                                                                    |                                                                                                    |                                                                                                    |                                                                                                    |                                                                                                    |                                                                                                    |                                                                          |                                                                                        |
|                                        |                                                                                                    |                                                                                                    |                                                                                                    |                                                                                                    |                                                                                                    |                                                                                                    |                                                                          |                                                                                        |
|                                        |                                                                                                    |                                                                                                    |                                                                                                    |                                                                                                    |                                                                                                    |                                                                                                    |                                                                          |                                                                                        |
|                                        |                                                                                                    |                                                                                                    |                                                                                                    |                                                                                                    |                                                                                                    |                                                                                                    |                                                                          |                                                                                        |
|                                        |                                                                                                    |                                                                                                    |                                                                                                    |                                                                                                    |                                                                                                    |                                                                                                    |                                                                          |                                                                                        |
|                                        |                                                                                                    |                                                                                                    |                                                                                                    |                                                                                                    |                                                                                                    |                                                                                                    |                                                                          |                                                                                        |
|                                        |                                                                                                    |                                                                                                    |                                                                                                    |                                                                                                    |                                                                                                    |                                                                                                    |                                                                          |                                                                                        |
|                                        |                                                                                                    |                                                                                                    |                                                                                                    |                                                                                                    |                                                                                                    |                                                                                                    |                                                                          |                                                                                        |
|                                        |                                                                                                    |                                                                                                    |                                                                                                    |                                                                                                    |                                                                                                    |                                                                                                    |                                                                          |                                                                                        |
|                                        |                                                                                                    |                                                                                                    |                                                                                                    |                                                                                                    |                                                                                                    |                                                                                                    |                                                                          |                                                                                        |
|                                        |                                                                                                    |                                                                                                    |                                                                                                    |                                                                                                    |                                                                                                    |                                                                                                    |                                                                          |                                                                                        |
|                                        |                                                                                                    |                                                                                                    |                                                                                                    |                                                                                                    |                                                                                                    |                                                                                                    |                                                                          |                                                                                        |
|                                        |                                                                                                    |                                                                                                    |                                                                                                    |                                                                                                    |                                                                                                    |                                                                                                    |                                                                          |                                                                                        |
|                                        |                                                                                                    |                                                                                                    |                                                                                                    |                                                                                                    |                                                                                                    |                                                                                                    |                                                                          |                                                                                        |
|                                        | <u> </u>                                                                                                    | I                                                                                                    |                                                                                                    |                                                                                                    | I                                                                                                    | I                                                                                                    |                                                                          |                                                                                        |

| FORM SA3E. PAGE 5.                                                                                                    |                                                                                                    |                                                                                                    | ACCOUNTING          | PERIOD: 2019/2                                                     |
|----------------------------------------------------------------------------------------------------|----------------------------------------------------------------------------------------------------|----------------------------------------------------------------------------------------------------|---------------------|--------------------------------------------------------------------|
| LEGAL NAME OF OWNER OF CABLE SYS                                                                                                    |                                                                                                    | S                                                                                                    | YSTEM ID#<br>006297 | Name                                                               |
| In General: In space I, identify every no substitute basis during the accounting pexplanation of the programming that mu                                                                                                    | AL STATEMENT AND PROGRAM LOC<br>onnetwork television program broadcast by a<br>period, under specific present and former FC<br>ust be included in this log, see page (v) of th                                                                                                    | a distant station that your cable system CC rules, regulations, or authorizations.                                                                                                    | For a further       | l                                                                  |
| broadcast by a distant station?<br>Note: If your answer is "No", leave the<br>log in block 2.<br>2. LOG OF SUBSTITUTE PROGR.<br>In General: List each substitute progr<br>clear. If you need more space, please<br>Column 1: Give the title of every mention, was broadcast by a distant state<br>under certain FCC rules, regulations,<br>SA3 form for futher information. Do n<br>titles, for example, "I Love Lucy" or "N<br>Column 2: If the program was broad<br>Column 3: Give the call sign of the<br>Column 4: Give the broadcast state<br>the case of Mexican or Canadian state<br>Column 5: Give the month and day<br>first. Example: for May 7 give "5/7."<br>Column 6: State the times when the<br>to the nearest five minutes. Example:<br>stated as "6:00–6:30 p.m."<br>Column 7: Enter the letter "R" if the<br>to delete under FCC rules and regulation | aur cable system carry, on a substitute bas<br>e rest of this page blank. If your answer is<br><b>AMS</b><br>ram on a separate line. Use abbreviations<br>e attach additional pages.<br>onnetwork television program (substitute p<br>ation and that your cable system substitute<br>or authorizations. See page (vi) of the ger<br>ot use general categories like "movies", o                                                                                                    | "Yes," you must complete the program<br>wherever possible, if their meaning is<br>program) that, during the accounting<br>ed for the programming of another sta-<br>neral instructions located in the paper<br>r "basketball". List specific program<br>No."<br>am.<br>e station is licensed by the FCC or, in<br>station is identified).<br>program. Use numerals, with the mor<br>cable system. List the times accurate<br>15 p.m. to 6:28:30 p.m. should be<br>amming that your system was required<br>d; enter the letter "P" if the listed pro | IX No<br>m<br>tion  | Substitute<br>Carriage:<br>Special<br>Statement and<br>Program Log |
|                                                                                                    | TE PROGRAM                                                                                                    | WHEN SUBSTITUTE<br>CARRIAGE OCCURRED<br>5 MONTH 6. TIMES                                                                                                    | 7. REASON<br>FOR    |                                                                    |
| 1. TITLE OF PROGRAM 2. LIVE? Yes or No                                                                                                    | 3. STATION'S<br>CALL SIGN       4. STATION'S LOCATION         4. STATION'S LOCATION       4. STATION'S LOCATION         5. STATION'S LOCATION       5. STATION'S LOCATION         5. STATION'S LOCATION       5. STATION'S LOCATION         5. STATION'S LOCATION'S LOCATION'S LOCATION'S LOCATION'S LOCA | 5. MONTH<br>AND DAY<br>FROM - TO<br>                                                                                                    |                     |                                                                    |
|                                                                                                    |                                                                                                    |                                                                                                    |                     |                                                                    |

|                                   | LEGAL NAME OF OWNER OF CABLE SYSTEM: SYSTEM ID#                                                                                                    |          |                 |             |      |              |       |                |          |
|-----------------------------------|----------------------------------------------------------------------------------------------------|----------|-----------------|-------------|------|--------------|-------|----------------|----------|
| Name                              | CEQUEL CO                                                                                                    | MMUNICAT | IONS LLC        |             |      |              |       |                | 006297   |
| J<br>Part-Time<br>Carriage<br>Log | CEQUEL COMMUNICATIONS LLC       006297         PART-TIME CARRIAGE LOG       In General: This space ties in with column 5 of space G. If you listed a station's basis of carriage as "LAC" for part-time carriage due to lack of activated channel capacity, you are required to complete this log giving the total dates and hours your system carried that station. If you need more space, please attach additional pages.       Column 1 (Call sign): Give the call sign of every distant station whose basis of carriage you identified by "LAC" in column 5 of space G.       Column 2 (Dates and hours of carriage): For each station, list the dates and hours when part-time carriage occurred during the accounting period.       Give the month and day when the carriage occurred. Use numerals, with the month first. Example: for April 10 give "4/10."       State the starting and ending times of carriage to the nearest quarter hour. In any case where carriage ran to the end of the television station's broadcast day, you may give an approximate ending hour, followed by the abbreviation "app." Example: "12:30 a.m 3:15 a.m. app."       You may group together any dates when the hours of carriage were the same. Example: "5/10-5/14, 6:00 p.m12:00 p.m." |          |                 |             |      |              |       |                |          |
|                                   |                                                                                                    |          | DATES           | AND HOURS ( | )F P | ART-TIME CAR | RIAGE |                |          |
|                                   |                                                                                                    | WHEN     | I CARRIAGE OCCU | RRED        |      | CALL SIGN    | WHEN  | I CARRIAGE OCC | URRED    |
|                                   | CALL SIGN                                                                                                    | DATE     | HOUR<br>FROM    | S<br>TO     |      | CALL SIGN    | DATE  | HOU<br>FROM    | RS<br>TO |
|                                   |                                                                                                    |          |                 |             |      |              |       | -              |          |
|                                   |                                                                                                    |          |                 |             |      |              |       |                |          |
|                                   |                                                                                                    |          |                 |             |      |              |       |                |          |
|                                   |                                                                                                    |          |                 |             |      |              |       |                |          |
|                                   |                                                                                                    |          |                 |             |      |              |       |                |          |
|                                   |                                                                                                    |          |                 |             |      |              |       | -              |          |
|                                   |                                                                                                    |          |                 |             |      |              |       |                |          |
|                                   |                                                                                                    |          |                 |             |      |              |       |                |          |
|                                   |                                                                                                    |          |                 |             |      |              |       |                |          |
|                                   |                                                                                                    |          | _               |             |      |              |       | _              |          |
|                                   |                                                                                                    |          |                 |             |      |              |       |                |          |
|                                   |                                                                                                    |          |                 |             |      |              |       |                |          |
|                                   |                                                                                                    |          |                 |             |      |              |       | -              |          |
|                                   |                                                                                                    |          |                 |             |      |              |       | -              |          |
|                                   |                                                                                                    |          |                 |             |      |              |       |                |          |
|                                   |                                                                                                    |          |                 |             |      |              |       |                |          |
|                                   |                                                                                                    |          | _               |             |      |              |       | _              |          |
|                                   |                                                                                                    |          |                 |             |      |              |       |                |          |
|                                   |                                                                                                    |          |                 |             |      |              |       | -              |          |
|                                   |                                                                                                    |          |                 |             |      |              |       | _              |          |
|                                   |                                                                                                    |          |                 |             |      |              |       |                |          |
|                                   |                                                                                                    |          |                 |             |      |              |       |                |          |
|                                   |                                                                                                    |          |                 |             |      |              |       |                |          |
|                                   |                                                                                                    |          |                 |             |      |              |       |                |          |

| FORM                                                                                              | SA3E. PAGE 7.                                                                                                    |                            |                                                      |
|---------------------------------------------------------------------------------------------------|----------------------------------------------------------------------------------------------------|----------------------------|------------------------------------------------------|
|                                                                                                   | AL NAME OF OWNER OF CABLE SYSTEM:                                                                                                    | SYSTEM ID#                 | Name                                                 |
| CE                                                                                                | QUEL COMMUNICATIONS LLC                                                                                                    | 006297                     |                                                      |
| Inst<br>all a<br>(as<br>page                                                                      | OSS RECEIPTS         ructions: The figure you give in this space determines the form you fle and the amount y mounts (gross receipts) paid to your cable system by subscribers for the system's second dentifed in space E) during the accounting period. For a further explanation of how to co e (vii) of the general instructions.         Gross receipts from subscribers for secondary transmission service(s)         during the accounting period.         ORTANT: You must complete a statement in space P concerning gross receipts.                                                                                                    | idary transmission service | <b>K</b><br>Gross Receipts                           |
| <ul> <li>Instru</li> <li>Con</li> <li>Con</li> <li>If you feet</li> <li>If you account</li> </ul> | <b>'RIGHT ROYALTY FEE</b><br><b>ctions</b> : Use the blocks in this space L to determine the royalty fee you owe:<br>nplete block 1, showing your minimum fee.<br>nplete block 2, showing whether your system carried any distant television stations.<br>ur system did not carry any distant television stations, leave block 3 blank. Enter the amo<br>from block 1 on line 1 of block 4, and calculate the total royalty fee.<br>ur system did carry any distant television stations, you must complete the applicable part<br>pompanying this form and attach the schedule to your statement of account.                                                                                                    | ts of the DSE Schedule     | L<br>Copyright<br>Royalty Fee                        |
|                                                                                                   | rt 8 or part 9, block A, of the DSE schedule was completed, the base rate fee should be k 3 below.                                                                                                    | entered on line 1 of       |                                                      |
| 3 be                                                                                              | rt 6 of the DSE schedule was completed, the amount from line 7 of block C should be er<br>low.                                                                                                    |                            |                                                      |
|                                                                                                   | rt 7 or part 9, block B, of the DSE schedule was completed, the surcharge amount shoul<br>block 4 below.                                                                                                    | ld be entered on line      |                                                      |
| Block<br>1                                                                                        | <b>MINIMUM FEE:</b> All cable systems with semiannual gross receipts of \$527,600 or more least the minimum fee, regardless of whether they carried any distant stations. This fee system's gross receipts for the accounting period.                                                                                                    |                            |                                                      |
|                                                                                                   | Line 1. Enter the amount of gross receipts from space K<br>Line 2. Multiply the amount in line 1 by 0.01064                                                                                                    | \$ 3,684,497.64            |                                                      |
|                                                                                                   | Enter the result here.                                                                                                    |                            |                                                      |
|                                                                                                   | This is your minimum fee.                                                                                                    | \$ 39,203.05               |                                                      |
| Block<br>2<br>Block                                                                               | <ul> <li>DISTANT TELEVISION STATIONS CARRIED: Your answer here must agree with the i space G. If, in space G, you identifed any stations as "distant" by stating "Yes" in column "Yes" in this block.</li> <li>Did your cable system carry any distant television stations during the accounting period X Yes—Complete the DSE schedule.</li> <li>No—Leave block 3 below blank and content of the television of the television of the television of the television of the television of the television of the television of the television of television of television of television of the television of television of tele</li></ul> | n 4, you must check<br>d?  |                                                      |
| 3                                                                                                 | Line 2. <b>3.75 Fee:</b> Enter the total fee from line 7, block C, part 6 of the DSE schedule. If none, enter zero                                                                                                    | 0.00                       |                                                      |
|                                                                                                   | Line 3. Add lines 1 and 2 and enter here                                                                                                    | \$ 19,371.81               |                                                      |
| Block<br>4                                                                                        | Line 1. BASE RATE FEE/3.75 FEE or MINIMUM FEE: Enter either the minimum fee<br>from block 1 or the sum of the base rate fee / 3.75 fee from block 3, line 3,<br>whichever is larger                                                                                                    | \$ 39,203.05               | Cable systems                                        |
|                                                                                                   | Line 2. SYNDICATED EXCLUSIVITY SURCHARGE: Enter the fee from either part 7<br>(block D, section 3 or 4) or part 9 (block B) of the DSE schedule. If none, enter<br>zero.                                                                                                    | 0.00                       | submitting<br>additional<br>deposits under           |
|                                                                                                   | Line 3. INTEREST CHARGE: Enter the amount from line 4, space Q, page 9<br>(Interest Worksheet)                                                                                                    | 0.00                       | Section 111(d)(7)<br>should contact<br>the Licensing |
|                                                                                                   | Line 4. FILING FEE                                                                                                    | \$ 725.00                  | additional fees.<br>Division for the<br>appropriate  |
|                                                                                                   | TOTAL ROYALTY AND FILING FEES DUE FOR ACCOUNTING PERIOD.<br>Add Lines 1, 2 and 3 of block 4 and enter total here                                                                                                    | \$ 39,928.05               | form for<br>submitting the<br>additional fees.       |
|                                                                                                   | EFT Trace # or TRANSACTION ID #                                                                                                    |                            |                                                      |
|                                                                                                   | Remit this amount via <i>electronic payment</i> payable to Register of Copyrights. (S general instructions located in the paper SA3 form and the Excel instructions ta                                                                                                    |                            |                                                      |

### 

| ACCOUNTING PERI            | DD: 2019/2                            |                                                                                                    |                                           | FORM SA3E. PAGE 8. |
|----------------------------|---------------------------------------|----------------------------------------------------------------------------------------------------|-------------------------------------------|--------------------|
| Name                       | LEGAL NAME OF OWNER OF CABLE SYST     | FEM:                                                                                                    |                                           | SYSTEM ID#         |
| Name                       | CEQUEL COMMUNICATION                  | S LLC                                                                                                    |                                           | 006297             |
|                            | CHANNELS                              |                                                                                                    |                                           |                    |
|                            |                                       |                                                                                                    |                                           |                    |
| Μ                          |                                       | ) the number of channels on which the cable syste                                                                   |                                           | ns                 |
| 0.                         | to its subscribers and (2) the ca     | ble system's total number of activated channels, d                                                                  | uring the accounting period.              |                    |
| Channels                   | 4. Ender the total month on of the    | un els en addich des seble                                                                                          |                                           |                    |
|                            | 1. Enter the total number of cha      |                                                                                                    |                                           | 22                 |
|                            | system carried television broad       | dcast stations                                                                                                    |                                           |                    |
|                            | 2. Enter the total number of acti     | wated channels                                                                                                    |                                           |                    |
|                            |                                       | ried television broadcast stations                                                                                  |                                           |                    |
|                            | -                                     |                                                                                                    |                                           | 456                |
|                            |                                       |                                                                                                    | ······                                    |                    |
|                            |                                       |                                                                                                    |                                           |                    |
| Ν                          |                                       | ED IF FURTHER INFORMATION IS NEEDED: (I                                                                             | dentify an individual                     |                    |
|                            | we can contact about this stater      | nent of account.)                                                                                                   |                                           |                    |
| Individual to              |                                       |                                                                                                    |                                           |                    |
| Be Contacted               |                                       | INS                                                                                                    | Telephone (00                             | 2) 570 2452        |
| for Further<br>Information | Name <b>RODNEY HASK</b>               | ins                                                                                                    | Telephone (903                            | 5) 579-3152        |
| linoinduon                 |                                       |                                                                                                    |                                           |                    |
|                            | Address 3015 S SE LOO                 |                                                                                                    |                                           |                    |
|                            | (Number, street, rural rou            | te, apartment, or suite number)                                                                                     |                                           |                    |
|                            | TYLER, TX 757(                        | )1                                                                                                    |                                           |                    |
|                            | (City, town, state, zip)              |                                                                                                    |                                           |                    |
|                            | Email RODNE                           | Y.HASKINS@ALTICEUSA.COM                                                                                             | Fax (optional)                            |                    |
|                            |                                       |                                                                                                    | ······                                    |                    |
|                            |                                       |                                                                                                    |                                           |                    |
|                            | CERTIFICATION (This statement         | t of account must be certifed and signed in accord                                                                  | ance with Copyright Office regulation     | is.)               |
| 0                          |                                       |                                                                                                    |                                           |                    |
| Certifcation               | - I, the undersigned, hereby certify  | that (Check one, <i>but only one</i> , of the boxes.)                                                               |                                           |                    |
|                            |                                       |                                                                                                    |                                           |                    |
|                            | (Owner other than corporation         | on or partnership) I am the owner of the cable syste                                                                | m as identifed in line 1 of space B; or   |                    |
|                            |                                       |                                                                                                    |                                           |                    |
|                            |                                       | orporation or partnership) I am the duly authorized                                                                 | agent of the owner of the cable system    | m as identified    |
|                            | in line 1 of space B and the          | at the owner is not a corporation or partnership; or                                                                |                                           |                    |
|                            | (Officer or partner) I am an c        | officer (if a corporation) or a partner (if a partnership)                                                          | of the legal entity identifed as owner of | the cable system   |
|                            | in line 1 of space B.                 |                                                                                                    |                                           |                    |
|                            | I have examined the statement of      | f account and hereby declare under penalty of law th                                                                | at all statements of fact contained here  | Pin                |
|                            |                                       | the best of my knowledge, information, and belief, and                                                              |                                           | 511                |
|                            | [18 U.S.C., Section 1001(1986)]       |                                                                                                    |                                           |                    |
|                            |                                       |                                                                                                    |                                           |                    |
|                            |                                       |                                                                                                    |                                           |                    |
|                            |                                       |                                                                                                    | _                                         |                    |
|                            |                                       | /s/ Alan Dannenbaum                                                                                                 |                                           |                    |
|                            |                                       |                                                                                                    |                                           |                    |
|                            |                                       | lectronic signature on the line above using an "/s/" sign                                                           |                                           |                    |
|                            |                                       | ohn Smith). Before entering the first forward slash of th<br>n type /s/ and your name. Pressing the "F" button will |                                           |                    |
|                            | button, the                           | n type /a/ and your name. The same the Thousand with                                                                |                                           | iy settings.       |
|                            | Typed or                              | printed name: ALAN DANNENBAUM                                                                                       |                                           |                    |
|                            |                                       |                                                                                                    |                                           |                    |
|                            |                                       |                                                                                                    |                                           |                    |
|                            |                                       |                                                                                                    |                                           |                    |
|                            | Title:                                | SVP, PROGRAMMING                                                                                                    |                                           |                    |
|                            | (                                     | Title of official position held in corporation or partnership)                                                      |                                           |                    |
| 1                          |                                       |                                                                                                    |                                           |                    |
|                            | Date: F                               | ebruary 18, 2020                                                                                                    |                                           |                    |
|                            |                                       |                                                                                                    |                                           |                    |
|                            |                                       | States Code authorizes the Copyright Offce to collect t                                                             |                                           |                    |
| form in order to pro-      | ess your statement of account. PIL is | any personal information that can be used to identify of                                                            | r trace an individual such as name, add   | Iroop and talanha  |

your statement of account. PII is any personal information that can be used to identify or trace an individ order to proces numbers. By providing PII, you are agreeing to the rotific use of it to establish and maintain a public record, which includes appearing in the Office's public indexes and search reports prepared for the public. The effect of not providing the PII requested is that it may delay processing of your statement of account and its placement in t completed record of statements of account, and it may affect the legal sufficiency of the filing, a determination that would be made by a court of lay

| FORM | SA3F    | PAGE9.   |
|------|---------|----------|
|      | 0, 10 - | 17.0000. |

| scribers and amounts collected from subscribers receiving secondary transmissions pursuant to section 119."       Statement         For more information on when to exclude these amounts, see the note on page (vii) of the general instructions in the paper SA3 form.       During the accounting period did the cable system exclude any amounts of gross receipts for secondary transmissions made by satellite carriers to satellite dish owners?       Statement         No       YES. Enter the total here and list the satellite carrier(s) below.       \$         Name       Mailing Address       Mailing Address         INTEREST ASSESSMENTS       You must complete this worksheet for those royalty payments submitted as a result of a late payment or underpayment.       For an explanation of interest assessment, see page (viii) of the general instructions in the paper SA3 form.       Q         Line 1       Enter the amount of late payment or underpayment.       Interest | LEGAL NAME OF OWNER OF CABLE SYSTEM:<br>CEQUEL COMMUNICATIONS LLC                                                                                                    | SYSTEM ID#<br>006297                                                                  | Name                                                                   |
|----------------------------------------------------------------------------------------------------|----------------------------------------------------------------------------------------------------|---------------------------------------------------------------------------------------|------------------------------------------------------------------------|
| YES. Enter the total here and list the satellite carrier(s) below.       \$         Name       Name         Mailing Address       Name         Mailing Address       Name         Mailing Address       Name         Mailing Address       Name         Mailing Address       Name         Mailing Address       Name         Mailing Address       Name         Mailing Address       Name         INTEREST ASSESSMENTS       Normal Address         You must complete this worksheet for those royally payments submitted as a result of a late payment or underpayment.       For an explanation of interest assessment, see page (viii) of the general instructions in the paper SA3 form.         Line 1       Enter the amount of late payment or underpayment                                                                                                    | <ul> <li>The Satellite Home Viewer Act of 1988 amended Title 17, section 111(d)(1)(A), of the Copyright Act lowing sentence:</li> <li>"In determining the total number of subscribers and the gross amounts paid to the cable syst service of providing secondary transmissions of primary broadcast transmitters, the system s scribers and amounts collected from subscribers receiving secondary transmissions pursuan</li> <li>For more information on when to exclude these amounts, see the note on page (vii) of the general in paper SA3 form.</li> <li>During the accounting period did the cable system exclude any amounts of gross receipts for second made by satellite carriers to satellite dish owners?</li> </ul> | em for the basic<br>hall not include sub-<br>t to section 119."<br>nstructions in the | P<br>Special<br>Statement<br>Concerning<br>Gross Receipts<br>Exclusion |
| Meiling Address       Meiling Address       C         INTEREST ASSESSMENTS       You must complete this worksheet for those royally payments submitted as a result of a late payment or underpayment. For an explanation of interest assessment, see page (viii) of the general instructions in the paper SA3 form.       C         Line 1       Enter the amount of late payment or underpayment.                                                                                                    |                                                                                                    |                                                                                       |                                                                        |
| You must complete this worksheet for those royalty payments submitted as a result of a late payment or underpayment.       Image: Complete this worksheet for those royalty payments submitted as a result of a late payment or underpayment.       Image: Complete this worksheet for those royalty payments submitted as a result of a late payment or underpayment.       Image: Complete this worksheet covering a statement of account already submitted to the Copyright Office, please list below the owner, address, first community served, accounting period, and ID number as given in the original filing.       Image: Complete this worksheet covering a statement of account already submitted to the Copyright Office, please list below the owner, address, first community served, accounting period, and ID number as given in the original filing.                                                                                                    |                                                                                                    |                                                                                       |                                                                        |
| For an explanation of interest assessment, see page (viii) of the general instructions in the paper SA3 form. Line 1 Enter the amount of late payment or underpayment                                                                                                    |                                                                                                    |                                                                                       |                                                                        |
| Line 1       Enter the amount of late payment or underpayment       x                                                                                                    |                                                                                                    |                                                                                       | Q                                                                      |
| Line 3       Multiply line 2 by the number of days late and enter the sum here       -         x       .0.00274         Line 4       Multiply line 3 by 0.00274** enter here and on line 3, block 4,<br>space L, (page 7)       \$         *       To view the interest rate chart click on www.copyright.gov/licensing/interest-rate.pdf. For further assistance please contact the Licensing Division at (202) 707-8150 or licensing@copyright.gov.         **       This is the decimal equivalent of 1/365, which is the interest assessment for one day late.         NOTE: If you are filing this worksheet covering a statement of account already submitted to the Copyright Offce, please list below the owner, address, first community served, accounting period, and ID number as given in the original filing.         Owner       Address         First community served                                                                                                    | Line 1 Enter the amount of late payment or underpayment                                                                                                    | ×                                                                                     | Interest<br>Assessment                                                 |
| Line 3 Multiply line 2 by the number of days late and enter the sum here                                                                                                    | Line 2 Multiply line 1 by the interest rate* and enter the sum here                                                                                                    | - davs                                                                                |                                                                        |
| space L, (page 7)                                                                                                    | Line 3 Multiply line 2 by the number of days late and enter the sum here                                                                                                    |                                                                                       |                                                                        |
| contact the Licensing Division at (202) 707-8150 or licensing@copyright.gov.         ** This is the decimal equivalent of 1/365, which is the interest assessment for one day late.         NOTE: If you are filing this worksheet covering a statement of account already submitted to the Copyright Offce, please list below the owner, address, first community served, accounting period, and ID number as given in the original filing.         Owner       Address         First community served       Accounting period                                                                                                    |                                                                                                    | -<br>(interest charge)                                                                |                                                                        |
| NOTE: If you are filing this worksheet covering a statement of account already submitted to the Copyright Offce, please list below the owner, address, first community served, accounting period, and ID number as given in the original filing.         Owner         Address         First community served         Accounting period                                                                                                    |                                                                                                    | er assistance please                                                                  |                                                                        |
| please list below the owner, address, first community served, accounting period, and ID number as given in the original filing. Owner Address First community served Accounting period                                                                                                    | ** This is the decimal equivalent of 1/365, which is the interest assessment for one day late.                                                                                                    |                                                                                       |                                                                        |
| Address       First community served       Accounting period                                                                                                    | please list below the owner, address, first community served, accounting period, and ID number as                                                                                                    |                                                                                       |                                                                        |
| Accounting period                                                                                                    |                                                                                                    |                                                                                       |                                                                        |
|                                                                                                    | Accounting period                                                                                                    |                                                                                       |                                                                        |

form in order to process your statement of account. PII is any personal information that can be used to identify or trace an individual, such as name, address and telephone numbers. By providing PII, you are agreeing to the routine use of it to establish and maintain a public record, which includes appearing in the Offce's public indexes and in search reports prepared for the public. The effect of not providing the PII requested is that it may delay processing of your statement of account and its placement in the completed record of statements of account, and it may affect the legal sufficiency of the fling, a determination that would be made by a court of law.

# INSTRUCTIONS FOR DSE SCHEDULE WHAT IS A "DSE"

The term "distant signal equivalent" (DSE) generally refers to the numerical value given by the Copyright Act to each distant television station carried by a cable system during an accounting period. Your system's total number of DSEs determines the royalty you owe. For the full definition, see page (v) of the General Instructions in the paper SA3 form.

### FORMULAS FOR COMPUTING A STATION'S DSE

There are two different formulas for computing DSEs: (1) a basic formula for all distant stations listed in space G (page 3), and (2) a special formula for those stations carried on a substitute basis and listed in space I (page 5). (Note that if a particular station is listed in both space G and space I, a DSE must be computed twice for that station: once under the basic formula and again under the special formula. However, a station's total DSE is not to exceed its full type-value. If this happens, contact the Licensing Division.)

### BASIC FORMULA: FOR ALL DISTANT STATIONS LISTED IN SPACE G OF SA3E (LONG FORM)

**Step 1**: Determine the station's type-value. For purposes of computing DSEs, the Copyright Act gives different values to distant stations depending upon their type. If, as shown in space G of your statement of account (page 3), a distant station is:

| • Independent: its type-value is                                   | 1.00 |
|--------------------------------------------------------------------|------|
| • Network: its type-value is                                       | 0.25 |
| Noncommercial educational: its type-value is                       | 0.25 |
| Note that local stations are not counted at all in computing DSEs. |      |

**Step 2:** Calculate the station's basis of carriage value: The DSE of a station also depends on its basis of carriage. If, as shown in space G of your Form SA3E, the station was carried part time because of lack of activated channel capacity, its basis of carriage value is determined by (1) calculating the number of hours the cable system carried the station during the accounting period, and (2) dividing that number by the total number of hours the station broadcast over the air during its accounting period. The basis of carriage value for all other stations listed in space G is 1.0.

**Step 3:** Multiply the result of step 1 by the result of step 2. This gives you the particular station's DSE for the accounting period. (Note that for stations other than those carried on a part-time basis due to lack of activated channel capacity, actual multiplication is not necessary since the DSE will always be the same as the type value.)

# SPECIAL FORMULA FOR STATIONS LISTED IN SPACE I OF SA3E (LONG FORM)

Step 1: For each station, calculate the number of programs that, during the accounting period, were broadcast live by the station and were substituted for programs deleted at the option of the cable system.

(These are programs for which you have entered "Yes" in column 2 and "P" in column 7 of space I.)

Step 2: Divide the result of step 1 by the total number of days in the calendar year (365—or 366 in a leap year). This gives you the particular station's DSE for the accounting period.

#### TOTAL OF DSEs

In part 5 of this schedule you are asked to add up the DSEs for all of the distant television stations your cable system carried during the accounting period. This is the total sum of all DSEs computed by the basic formula and by the special formula.

#### THE ROYALTY FEE

The total royalty fee is determined by calculating the minimum fee and the base rate fee. In addition, cable systems located within certain television market areas may be required to calculate the 3.75 fee and/or the Syndicated Exclusivity Surcharge. Note: Distant multicast streams are not subject to the 3.75 fee or the Syndicated Exclusivity Surcharge. Distant simulcast streams are not subject to any royalty payment.

The 3.75 Fee. If a cable system located in whole or in part within a television market added stations after June 24, 1981, that would not have been permitted under FCC rules, regulations, and authorizations (hereafter referred to as "the former FCC rules") in effect on June 24, 1981, the system must compute the 3.75 fee using a formula based on the number of DSEs added. These DSEs used in computing the 3.75 fee will not be used in computing the base rate fee and Syndicated Exclusivity Surcharge.

The Syndicated Exclusivity Surcharge. Cable systems located in whole or in part within a major television market, as defined by FCC rules and regulations, must calculate a Syndicated Exclusivity Surcharge for the carriage of any commercial VHF station that places a grade B contour, in whole or in part, over the cable system that would have been subject to the FCC's syndicated exclusivity rules in effect on June 24, 1981.

**The Minimum FeeBase Rate Fee/3.75 Percent Fee.** All cable systems fling SA3E (Long Form) must pay at least the minimum fee, which is 1.064 percent of gross receipts. The cable system pays either the minimum fee or the sum of the base rate fee and the 3.75 percent fee, whichever is larger, and a Syndicated Exclusivity Surcharge, as applicable.

What is a "Permitted" Station? A permitted station refers to a distant station whose carriage is not subject to the 3.75 percent rate but is subject to the base rate and, where applicable, the Syndicated Exclusivity Surcharge. A permitted station would include the following:

1) A station actually carried within any portion of a cable system prior to June 25, 1981, pursuant to the former FCC rules.

2) A station first carried after June 24, 1981, which could have been carried under FCC rules in effect on June 24, 1981, if such carriage would not have exceeded the market quota imposed for the importation of distant stations under those rules.

3) A station of the same type substituted for a carried network, noncommercial educational, or regular independent station for which a quota was or would have been imposed under FCC rules (47 CFR 76.59 (b),(c), 76.61 (b),(c),(d), and 767.63 (a) [referring to 76.61 (b),(d)]) in effect on June 24, 1981.

4) A station carried pursuant to an individual waiver granted between April 16, 1976, and June 25, 1981, under the FCC rules and regulations in effect on April 15, 1976.

5) In the case of a station carried prior to June 25, 1981, on a part-time and/or substitute basis only, that fraction of the current DSE represented by prior carriage.

NOTE: If your cable system carried a station that you believe qualifies as a permitted station but does not fall into one of the above categories, please attach written documentation to the statement of account detailing the basis for its classification.

Substitution of Grandfathered Stations. Under section 76.65 of the former FCC rules, a cable system was not required to delete any station that it was authorized to carry or was lawfully carrying prior to March 31, 1972, even if the total number of distant stations carried exceeded the market quota imposed for the importation of distant stations. Carriage of these grandfathered stations is not subject to the 3.75 percent rate, but is subject to the Base Rate, and where applicable, the Syndicated Exclusivity Surcharge. The Copyright Royalty Tribunal has stated its view that, since section 76.65 of the former FCC rules would not have permitted substitution of a grandfathered station, the 3.75 percent Rate applies to a station substituted for a grandfathered station if carriage of the station exceeds the market quota imposed for the importation of distant stations.

# COMPUTING THE 3.75 PERCENT RATE—PART 6 OF THE DSE SCHEDULE

- Determine which distant stations were carried by the system pursuant to former FCC rules in effect on June 24, 1981.
- Identify any station carried prior to June 25, 198I, on a substitute and/or part-time basis only and complete the log to determine the portion of the DSE exempt from the 3.75 percent rate.
- Subtract the number of DSEs resulting from this carriage from the number of DSEs reported in part 5 of the DSE Schedule. This is the total number of DSEs subject to the 3.75 percent rate. Multiply these DSEs by gross receipts by .0375. This is the 3.75 fee.

#### COMPUTING THE SYNDICATED EXCLUSIVITY SURCHARGE— PART 7 OF THE DSE SCHEDULE

- Determine if any portion of the cable system is located within a top 100 major television market as defined by the FCC rules and regulations in effect on June 24, 1981. If no portion of the cable system is located in a major television market, part 7 does not have to be completed.
- Determine which station(s) reported in block B, part 6 are commercial VHF stations and place a grade B contour, in whole, or in part, over the cable system. If none of these stations are carried, part 7 does not have to be completed.
- Determine which of those stations reported in block b, part 7 of the DSE Schedule were carried before March 31,1972. These stations are exempt from the FCC's syndicated exclusivity rules in effect on June 24, 1981. If you qualify to calculate the royalty fee based upon the carriage of partially-distant stations, and you elect to do so, you must compute the surcharge in part 9 of this schedule.
- Subtract the exempt DSEs from the number of DSEs determined in block B of part 7. This is the total number of DSEs subject to the Syndicated Exclusivity Surcharge.
- Compute the Syndicated Exclusivity Surcharge based upon these DSEs and the appropriate formula for the system's market position.

### DSE SCHEDULE. PAGE 11.

### COMPUTING THE BASE RATE FEE-PART 8 OF THE DSE SCHEDULE

Determine whether any of the stations you carried were partially distantthat is, whether you retransmitted the signal of one or more stations to subscribers located within the station's local service area and, at the same time, to other subscribers located outside that area.

· If none of the stations were partially distant, calculate your base rate fee according to the following rates-for the system's permitted DSEs as reported in block B, part 6 or from part 5, whichever is applicable. First DSE 1.064% of gross receipts Each of the second, third, and fourth DSEs 0.701% of gross receipts

0.330% of gross receipts

PARTIALLY DISTANT STATIONS—PART 9 OF THE DSE SCHEDULE

· If any of the stations were partially distant:

The fifth and each additional DSE

1. Divide all of your subscribers into subscriber groups depending on their location. A particular subscriber group consists of all subscribers who are distant with respect to exactly the same complement of stations.

2. Identify the communities/areas represented by each subscriber group. 3. For each subscriber group, calculate the total number of DSEs of

that group's complement of stations.

If your system is located wholly outside all major and smaller television markets, give each station's DSEs as you gave them in parts 2, 3, and 4 of the schedule: or

If any portion of your system is located in a major or smaller television market, give each station's DSE as you gave it in block B, part 6 of this schedule.

4. Determine the portion of the total gross receipts you reported in space K (page 7) that is attributable to each subscriber group.

Distant Stations Carried

5. Calculate a separate base rate fee for each subscriber group, using (1) the rates given above; (2) the total number of DSEs for that group's complement of stations; and (3) the amount of gross receipts attributable to that group.

6. Add together the base rate fees for each subscriber group to determine the system's total base rate fee.

7. If any portion of the cable system is located in whole or in part within a major television market, you may also need to complete part 9, block B of the Schedule to determine the Syndicated Exclusivity Surcharge.

What to Do If You Need More Space on the DSE Schedule. There are no printed continuation sheets for the schedule. In most cases, the blanks provided should be large enough for the necessary information. If you need more space in a particular part, make a photocopy of the page in question (identifying it as a continuation sheet), enter the additional information on that copy, and attach it to the DSE schedule.

Rounding Off DSEs. In computing DSEs on the DSE schedule, you may round off to no less than the third decimal point. If you round off a DSE in any case, you must round off DSEs throughout the schedule as follows:

- · When the fourth decimal point is 1, 2, 3, or 4, the third decimal remains unchanged (example: .34647 is rounded to .346).
- When the fourth decimal point is 5, 6, 7, 8, or 9, the third decimal is rounded up (example: .34651 is rounded to .347).

The example below is intended to supplement the instructions for calculating only the base rate fee for partially distant stations. The cable system would also be subject to the Syndicated Exclusivity Surcharge for partially distant stations, if any portion is located within a major television market.

## EXAMPLE: COMPUTATION OF COPYRIGHT ROYALTY FEE FOR CABLE SYSTEM CARRYING PARTIALLY DISTANT STATIONS

In most cases under current FCC rules, all of Fairvale would be within the local service area of both stations A and C and all of Rapid City and Bodega Bay would be within the local service areas of stations B, D, and E.

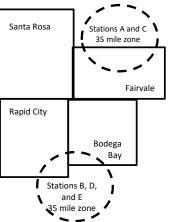

| Distant Stations Carried   | 1            | luentincation    | or Subscriber G | Joups        |                             |              |
|----------------------------|--------------|------------------|-----------------|--------------|-----------------------------|--------------|
| STATION                    | DSE          | CITY             | OUTSIDE LO      | CAL          | GRO                         | SS RECEIPTS  |
| A (independent)            | 1.0          |                  | SERVICE AR      | EA OF        | FROM S                      | UBSCRIBERS   |
| B (independent)            | 1.0          | Santa Rosa       | Stations A, B,  | , C, D ,E    |                             | \$310,000.00 |
| C (part-time)              | 0.083        | Rapid City       | Stations A an   | ld C         |                             | 100,000.00   |
| D (part-time)              | 0.139        | Bodega Bay       | Stations A an   | ld C         |                             | 70,000.00    |
| E (network)                | 0.25         | Fairvale         | Stations B, D   | , and E      |                             | 120,000.00   |
| TOTAL DSEs                 | 2.472        |                  | TOTAL GRO       | SS RECEIPTS  |                             | \$600,000.00 |
| Minimum Fee Total Gros     | s Receipts   |                  | \$600,000.00    |              |                             |              |
|                            |              |                  | x .01064        |              |                             |              |
|                            |              |                  | \$6,384.00      |              |                             |              |
| First Subscriber Group     |              | Second Subso     | criber Group    |              | Third Subscriber Group      |              |
| (Santa Rosa)               |              | (Rapid City and  | l Bodega Bay)   |              | (Fairvale)                  |              |
| Gross receipts             | \$310,000.00 | Gross receipts   |                 | \$170,000.00 | Gross receipts              | \$120,000.00 |
| DSEs                       | 2.472        | DSEs             |                 | 1.083        | DSEs                        | 1.389        |
| Base rate fee              | \$6,497.20   | Base rate fee    |                 | \$1,907.71   | Base rate fee               | \$1,604.03   |
| \$310,000 x .01064 x 1.0 = | 3,298.40     | \$170,000 x .010 | )64 x 1.0 =     | 1,808.80     | \$120,000 x .01064 x 1.0 =  | 1,276.80     |
| \$310,000 x .00701 x 1.472 | = 3,198.80   | \$170,000 x .007 | ′01 x .083 =    | 98.91        | \$120,000 x .00701 x .389 = | 327.23       |
| Base rate fee              | \$6,497.20   | Base rate fee    | -               | \$1,907.71   | Base rate fee               | \$1,604.03   |

Identification of Subscriber Groups

In this example, the cable system would enter \$10,008.94 in space L, block 3, line 1 (page 7)

## DSE SCHEDULE. PAGE 11. (CONTINUED)

| 1                    | LEGAL NAME OF OWNER OF CABL                                                              | E SYSTEM:          |                                  |                 | SI                         | STEM ID# |
|----------------------|------------------------------------------------------------------------------------------|--------------------|----------------------------------|-----------------|----------------------------|----------|
| 1                    | CEQUEL COMMUNICAT                                                                        | IONS LLC           |                                  |                 |                            | 006297   |
|                      | SUM OF DSEs OF CATEGOR                                                                   |                    | NS:                              |                 |                            |          |
|                      | <ul> <li>Add the DSEs of each station</li> <li>Enter the sum here and in line</li> </ul> |                    | s schedule                       |                 | 0.50                       |          |
|                      |                                                                                          | i ol parto ol all  |                                  |                 |                            |          |
| 2                    | Instructions:<br>In the column headed "Call S                                            | Sian": list the ca | Il signs of all distant stations | identified by   | the letter "O" in column 5 |          |
|                      | of space G (page 3).                                                                     |                    |                                  |                 |                            |          |
|                      | In the column headed "DSE" mercial educational station, give                             |                    |                                  | E as "1.0"; for | each network or noncom-    |          |
| Category "O"         |                                                                                          |                    | CATEGORY "O" STATION             | S: DSFs         |                            |          |
| Stations             | CALL SIGN                                                                                | DSE                | CALL SIGN                        | DSE             | CALL SIGN                  | DSE      |
|                      | KATV-1                                                                                   | 0.250              |                                  |                 |                            |          |
|                      | WKNO-1                                                                                   | 0.250              |                                  |                 |                            |          |
|                      |                                                                                          |                    |                                  |                 |                            |          |
|                      |                                                                                          |                    |                                  |                 |                            |          |
| Add rows as          |                                                                                          |                    |                                  |                 |                            |          |
| necessary.           |                                                                                          |                    |                                  |                 |                            |          |
| Remember to copy all |                                                                                          |                    |                                  |                 |                            |          |
| formula into new     |                                                                                          |                    |                                  |                 |                            |          |
| rows.                |                                                                                          |                    |                                  |                 |                            |          |
|                      |                                                                                          |                    |                                  |                 |                            |          |
|                      |                                                                                          |                    |                                  |                 |                            |          |
|                      |                                                                                          |                    |                                  |                 |                            |          |
|                      |                                                                                          |                    |                                  |                 |                            |          |
|                      |                                                                                          |                    |                                  |                 |                            |          |
|                      |                                                                                          |                    |                                  |                 |                            |          |
|                      |                                                                                          |                    |                                  |                 |                            |          |
|                      |                                                                                          |                    |                                  |                 |                            |          |
|                      |                                                                                          |                    |                                  |                 |                            |          |
|                      |                                                                                          |                    |                                  |                 |                            |          |
|                      |                                                                                          |                    |                                  |                 |                            |          |
|                      |                                                                                          |                    |                                  |                 |                            |          |
|                      |                                                                                          |                    |                                  |                 |                            |          |
|                      |                                                                                          |                    |                                  |                 |                            |          |
|                      |                                                                                          |                    |                                  |                 |                            |          |
|                      |                                                                                          |                    |                                  |                 |                            |          |
|                      |                                                                                          |                    |                                  |                 |                            |          |
|                      |                                                                                          |                    |                                  |                 |                            |          |
|                      |                                                                                          |                    |                                  |                 |                            |          |
|                      |                                                                                          |                    |                                  |                 |                            |          |
|                      |                                                                                          |                    |                                  |                 |                            |          |
|                      |                                                                                          |                    |                                  |                 |                            |          |
|                      |                                                                                          |                    |                                  |                 |                            |          |
|                      |                                                                                          |                    |                                  |                 |                            |          |
|                      |                                                                                          |                    |                                  |                 |                            |          |
|                      |                                                                                          |                    |                                  |                 |                            |          |
|                      |                                                                                          |                    |                                  |                 |                            |          |
| -                    | •••••••••••••••••••••••••••••••••••••••                                                  | a                  | -                                |                 |                            | ••••••   |

DSE SCHEDULE PAGE 12

| Name                                                                                                    |                                                                                                    | DWNER OF CABLE SYSTEM:                                                                                                    | с                                                                                                    |                                                                                                    |                                                                                                    |                                                                                                    |                                                                        | 006297 |
|----------------------------------------------------------------------------------------------------|----------------------------------------------------------------------------------------------------|----------------------------------------------------------------------------------------------------|----------------------------------------------------------------------------------------------------|----------------------------------------------------------------------------------------------------|----------------------------------------------------------------------------------------------------|----------------------------------------------------------------------------------------------------|------------------------------------------------------------------------|--------|
| <b>3</b><br>Computation<br>of DSEs for<br>Stations<br>Carried Part<br>Time Due to<br>Lack of<br>Activated<br>Channel<br>Capacity | Column 2<br>figure should<br>Column 3<br>be carried our<br>Column 4<br>give the type-<br>Column 6                   | st the call sign of all dista<br>2: For each station, give t<br>correspond with the infor<br>3: For each station, give t<br>4: Divide the figure in colu<br>t at least to the third deci<br>5: For each independent<br>value as ".25."<br>5: Multiply the figure in co<br>point. This is the station's | the number of hours<br>mation given in spa<br>the total number of<br>umn 2 by the figure<br>mal point. This is th<br>station, give the "ty<br>plumn 4 by the figure | s your cable system<br>ace J. Calculate or<br>hours that the stat<br>in column 3, and<br>the "basis of carriag<br>pe-value" as "1.0."<br>e in column 5, and<br>formation on rour | m carried the stat<br>hly one DSE for e<br>ion broadcast ove<br>give the result in o<br>e value" for the s<br>For each networ<br>I give the result in<br>ding, see page (v | ion during the accounting<br>ach station.<br>er the air during the acco<br>decimals in column 4. Th<br>tation.<br>k or noncommercial educ<br>n column 6. Round to no l<br>viii) of the general instruc | unting period.<br>is figure must<br>cational station,<br>less than the |        |
|                                                                                                    | 1. CALL<br>SIGN                                                                                                    | 2. NUMBE<br>OF HOU<br>CARRIE<br>SYSTEI                                                                                                    | R 3. I<br>JRS 0<br>ED BY 5                                                                                                    | NUMBER<br>DF HOURS<br>STATION<br>DN AIR                                                                                                    | 4. BASIS OF<br>CARRIAG<br>VALUE                                                                                                    | 5. TYPE                                                                                                    | E 6. DS                                                                | ЗЕ     |
|                                                                                                    |                                                                                                    |                                                                                                    | ÷                                                                                                    |                                                                                                    | =                                                                                                    | x                                                                                                    | =                                                                      |        |
|                                                                                                    |                                                                                                    |                                                                                                    | ÷                                                                                                    |                                                                                                    | =                                                                                                    | x                                                                                                    | =                                                                      |        |
|                                                                                                    |                                                                                                    |                                                                                                    |                                                                                                    |                                                                                                    |                                                                                                    | ×                                                                                                    | =                                                                      |        |
|                                                                                                    |                                                                                                    |                                                                                                    |                                                                                                    |                                                                                                    |                                                                                                    | ×                                                                                                    |                                                                        |        |
|                                                                                                    |                                                                                                    |                                                                                                    | ÷                                                                                                    |                                                                                                    |                                                                                                    |                                                                                                    | =                                                                      |        |
|                                                                                                    |                                                                                                    |                                                                                                    | ÷                                                                                                    |                                                                                                    | =                                                                                                    |                                                                                                    | =                                                                      |        |
|                                                                                                    |                                                                                                    |                                                                                                    | ÷                                                                                                    |                                                                                                    | =                                                                                                    | x                                                                                                    | =                                                                      |        |
|                                                                                                    |                                                                                                    |                                                                                                    | ÷                                                                                                    |                                                                                                    | =                                                                                                    | x                                                                                                    | =                                                                      |        |
|                                                                                                    | Add the DSEs                                                                                                    | • OF CATEGORY LAC S<br>of each station.<br>um here and in line 2 of p                                                                                                    |                                                                                                    | ıle,                                                                                                    |                                                                                                    | 0.00                                                                                                    | ]                                                                      |        |
| <b>4</b><br>Computation<br>of DSEs for<br>Substitute-<br>Basis Stations                                                          | Was carried<br>tions in effe<br>Broadcast of<br>space I).<br>Column 2:<br>at your option.<br>Column 3:<br>Column 4: | re the call sign of each st<br>d by your system in subsi-<br>cone or October 19, 1976 i<br>one or more live, nonnetw<br>For each station give the<br>This figure should corre<br>Enter the number of days<br>Divide the figure in colun<br>This is the station's DSE                                   | titution for a program<br>(as shown by the le<br>ork programs during<br>number of live, no<br>spond with the info<br>s in the calendar ye<br>nn 2 by the figure ir  | m that your system<br>tter "P" in column<br>3 that optional carr<br>nnetwork program<br>rmation in space I.<br>ear: 365, except in<br>a column 3, and giv                        | was permitted to<br>7 of space I); and<br>iage (as shown by<br>s carried in subst<br>a leap year.<br>ye the result in co                                                   | o delete under FCC rules<br>the word "Yes" in column 2<br>itution for programs that<br>lumn 4. Round to no less                                                                                        | e of<br>were deleted<br>s than the third                               | rm).   |
|                                                                                                    |                                                                                                    | SL                                                                                                    | JBSTITUTE-BA                                                                                                    | SIS STATION                                                                                                    | S: COMPUTA                                                                                                    | TION OF DSEs                                                                                                    |                                                                        |        |
|                                                                                                    | 1. CALL                                                                                                    | 2. NUMBER                                                                                                    | 3. NUMBER                                                                                                    | 4. DSE                                                                                                    | 1. CALL                                                                                                    | 2. NUMBER                                                                                                    | 3. NUMBER                                                              | 4. DSE |
|                                                                                                    | SIGN                                                                                                    | OF                                                                                                    | OF DAYS                                                                                                    |                                                                                                    | SIGN                                                                                                    | OF                                                                                                    | OF DAYS                                                                |        |
|                                                                                                    |                                                                                                    | PROGRAMS                                                                                                    | IN YEAR                                                                                                    |                                                                                                    |                                                                                                    | PROGRAMS                                                                                                    | IN YEAR                                                                |        |
|                                                                                                    |                                                                                                    | -                                                                                                    | +                                                                                                    | =                                                                                                    |                                                                                                    | ÷                                                                                                    |                                                                        | =      |
|                                                                                                    |                                                                                                    | -                                                                                                    |                                                                                                    |                                                                                                    |                                                                                                    |                                                                                                    |                                                                        |        |
|                                                                                                    |                                                                                                    |                                                                                                    |                                                                                                    |                                                                                                    |                                                                                                    | -                                                                                                    |                                                                        | -      |
|                                                                                                    |                                                                                                    |                                                                                                    | -                                                                                                    |                                                                                                    |                                                                                                    | •                                                                                                    |                                                                        | Ē      |
|                                                                                                    |                                                                                                    |                                                                                                    |                                                                                                    | =                                                                                                    |                                                                                                    | ÷                                                                                                    |                                                                        | =      |
|                                                                                                    | Add the DSEs                                                                                                    | S OF SUBSTITUTE-BAS<br>of each station.<br>um here and in line 3 of p                                                                                                    |                                                                                                    | ıle,                                                                                                    |                                                                                                    | 0.00                                                                                                    | ]                                                                      |        |
| 5                                                                                                    |                                                                                                    | ER OF DSEs: Give the am s applicable to your syster                                                                                                    |                                                                                                    | es in parts 2, 3, and                                                                                                    | 4 of this schedule                                                                                                    | and add them to provide                                                                                                    | the total                                                              |        |
| Total Number                                                                                                    | 1. Number o                                                                                                    | f DSEs from part 2 ●                                                                                                    |                                                                                                    |                                                                                                    |                                                                                                    | •                                                                                                    | 0.50                                                                   |        |
| of DSEs                                                                                                    | 2. Number c                                                                                                    | f DSEs from part 3 ●                                                                                                    |                                                                                                    |                                                                                                    |                                                                                                    | •                                                                                                    | 0.00                                                                   |        |
|                                                                                                    |                                                                                                    | f DSEs from part 4 ●                                                                                                    |                                                                                                    |                                                                                                    | :                                                                                                    | ·                                                                                                    | 0.00                                                                   |        |
|                                                                                                    | J. Number C                                                                                                    | . 2023 nom part 4 •                                                                                                    |                                                                                                    |                                                                                                    |                                                                                                    | -                                                                                                    | 0.00                                                                   |        |
|                                                                                                    | TOTAL NUMBE                                                                                                    | R OF DSEs                                                                                                    |                                                                                                    |                                                                                                    |                                                                                                    | Þ                                                                                                    |                                                                        | 0.50   |

| LEGAL NAME OF O                                |                                                                          |                                                                                                    |                                                                 |                                                                                           |                                     |                                   | S                     | YSTEM ID#<br>006297 | Name                                   |
|------------------------------------------------|--------------------------------------------------------------------------|----------------------------------------------------------------------------------------------------|-----------------------------------------------------------------|-------------------------------------------------------------------------------------------|-------------------------------------|-----------------------------------|-----------------------|---------------------|----------------------------------------|
| -                                              | ck A must be comp                                                        |                                                                                                    |                                                                 |                                                                                           |                                     |                                   |                       | 000237              |                                        |
| In block A:                                    |                                                                          |                                                                                                    |                                                                 |                                                                                           |                                     |                                   |                       |                     | 6                                      |
| schedule.                                      | ,                                                                        |                                                                                                    | ·                                                               | 7 of the DSE scheo                                                                        | dule blank and                      | l complete par                    | t 8, (page 16) of th  | ie                  | 0                                      |
| <ul> <li>If your answer if '</li> </ul>        | "No," complete blo                                                       |                                                                                                    |                                                                 | <b>FELEVISION M</b>                                                                       | ADKETS                              |                                   |                       |                     | Computation of                         |
| Is the cable system                            | n located wholly o                                                       |                                                                                                    |                                                                 | ler markets as defi                                                                       |                                     | ction 76 5 of F                   | CC rules and requ     | lations in          | 3.75 Fee                               |
| effect on June 24,                             | 1981?                                                                    |                                                                                                    | -                                                               |                                                                                           |                                     |                                   |                       |                     |                                        |
|                                                |                                                                          |                                                                                                    | O NOT COMF                                                      | PLETE THE REMA                                                                            | INDER OF P                          | ART 6 AND 7.                      |                       |                     |                                        |
| X No—Comp                                      | blete blocks B and                                                       | C below.                                                                                                    |                                                                 |                                                                                           |                                     |                                   |                       |                     |                                        |
|                                                |                                                                          | BLOO                                                                                                    | CK B: CARR                                                      | RIAGE OF PERI                                                                             | MITTED DS                           | SEs                               |                       |                     |                                        |
| Column 1:<br>CALL SIGN                         | under FCC rules                                                          | and regulations of the second second s | ons prior to Jur<br>dule. (Note: Th                             | part 2, 3, and 4 of<br>ne 25, 1981. For fu<br>ne letter M below re<br>Act of 2010.)       | rther explanat                      | tion of permitte                  | d stations, see the   | е                   |                                        |
| Column 2:<br>BASIS OF<br>PERMITTED<br>CARRIAGE | (Note the FCC ru<br>A Stations carrie<br>76.61(b)(c)]                    | lles and regul<br>ed pursuant t                                                                                                    | lations cited be<br>o the FCC ma                                | sis on which you c<br>elow pertain to thos<br>rket quota rules [76<br>6.59(d)(1), 76.61(e | se in effect on<br>6.57, 76.59(b)   | June 24, 1981<br>, 76.61(b)(c), 7 | 6.63(a) referring t   | 0                   |                                        |
|                                                | C Noncommerica<br>D Grandfathered<br>instructions fo<br>E Carried pursua | al educationa<br>I station (76.6<br>r DSE sched<br>ant to individu                                                                                                    | al station [76.59<br>65) (see parag<br>ule).<br>ual waiver of F | 9(c), 76.61(d), 76.6<br>raph regarding sub<br>CC rules (76.7)                             | 63(a) referring<br>ostitution of gr | to 76.61(d)]<br>andfathered st    |                       |                     |                                        |
|                                                |                                                                          | IHF station w                                                                                                    | ithin grade-B o                                                 | ne or substitute bas<br>contour, [76.59(d)({<br>cam.                                      |                                     |                                   | rring to 76.61(e)(5   | 5)]                 |                                        |
| Column 3:                                      |                                                                          | e stations ide                                                                                                    | ntified by the le                                               | parts 2, 3, and 4 c<br>etter "F" in column                                                |                                     |                                   | orksheet on page      | 14 of               |                                        |
| 1. CALL<br>SIGN                                | 2. PERMITTED<br>BASIS                                                    | 3. DSE                                                                                                    | 1. CALL<br>SIGN                                                 | 2. PERMITTED<br>BASIS                                                                     | 3. DSE                              | 1. CALL<br>SIGN                   | 2. PERMITTED<br>BASIS | 3. DSE              |                                        |
| KATV-1<br>WKNO-1                               | D<br>C                                                                   | 0.25                                                                                                    |                                                                 |                                                                                           |                                     |                                   |                       |                     |                                        |
| WKNO-I                                         | C .                                                                      | 0.25                                                                                                    |                                                                 |                                                                                           |                                     |                                   |                       |                     |                                        |
|                                                |                                                                          |                                                                                                    |                                                                 |                                                                                           |                                     |                                   |                       |                     |                                        |
|                                                |                                                                          |                                                                                                    |                                                                 |                                                                                           |                                     |                                   |                       |                     |                                        |
|                                                |                                                                          |                                                                                                    |                                                                 |                                                                                           |                                     |                                   |                       |                     |                                        |
|                                                |                                                                          |                                                                                                    |                                                                 |                                                                                           |                                     |                                   |                       | 0.50                |                                        |
|                                                |                                                                          |                                                                                                    |                                                                 |                                                                                           |                                     |                                   |                       | 0.00                |                                        |
| <br>                                           |                                                                          | В                                                                                                    |                                                                 | MPUTATION OF                                                                              | - 3.13 FEE                          |                                   |                       |                     |                                        |
| Line 1: Enter the                              | total number of                                                          | DSEs from                                                                                                    | part 5 of this                                                  | schedule                                                                                  |                                     |                                   |                       |                     |                                        |
| Line 2: Enter the                              | sum of permittee                                                         | d DSEs fron                                                                                                    | n block B abc                                                   | ove                                                                                       |                                     |                                   |                       |                     |                                        |
|                                                |                                                                          |                                                                                                    |                                                                 | of DSEs subject<br>7 of this schedul                                                      |                                     | rate.                             |                       |                     |                                        |
| Line 4: Enter gro                              | ess receipts from                                                        | space K (pa                                                                                                    | age 7)                                                          |                                                                                           |                                     |                                   | x 0.03                | 375                 | Do any of the<br>DSEs represent        |
| Line 5: Multiply li                            | ne 4 by 0 0375 a                                                         | and enter su                                                                                                    | m here                                                          |                                                                                           |                                     |                                   |                       |                     | partially<br>permited/<br>partially    |
|                                                |                                                                          | and ontor 3u                                                                                                    |                                                                 |                                                                                           |                                     |                                   | x                     |                     | partially<br>nonpermitted<br>carriage? |
| Line 6: Enter tota                             | al number of DSE                                                         | Es from line                                                                                                    | 3                                                               |                                                                                           |                                     |                                   |                       |                     | If yes, see part<br>9 instructions.    |
| Line 7: Multiply li                            | ine 6 by line 5 an                                                       | d enter here                                                                                                    | e and on line                                                   | 2, block 3, space                                                                         | e L (page 7)                        |                                   |                       | 0.00                |                                        |

U.S. Copyright Office

DSE SCHEDULE. PAGE 13.

|                 | OWNER OF CABLE                          |          |                 |                       |           |                 | 5                     | YSTEM ID#<br>006297 | Name                       |
|-----------------|-----------------------------------------|----------|-----------------|-----------------------|-----------|-----------------|-----------------------|---------------------|----------------------------|
|                 |                                         | BLOCK    | A: TELEVI       | SION MARKET           | S (CONTIN | UED)            |                       |                     | _                          |
| 1. CALL<br>SIGN | 2. PERMITTED<br>BASIS                   | 3. DSE   | 1. CALL<br>SIGN | 2. PERMITTED<br>BASIS | 3. DSE    | 1. CALL<br>SIGN | 2. PERMITTED<br>BASIS | 3. DSE              | 6                          |
|                 |                                         |          |                 |                       |           |                 |                       |                     | Computation of<br>3.75 Fee |
|                 |                                         |          |                 |                       |           |                 |                       |                     |                            |
|                 |                                         |          |                 |                       |           |                 |                       |                     |                            |
|                 |                                         |          |                 |                       |           |                 |                       |                     |                            |
|                 |                                         |          |                 |                       |           |                 |                       |                     |                            |
|                 |                                         |          |                 |                       |           |                 |                       |                     |                            |
|                 |                                         |          |                 |                       |           |                 |                       |                     |                            |
|                 |                                         |          |                 |                       |           |                 |                       |                     |                            |
|                 |                                         |          |                 |                       |           |                 |                       |                     |                            |
|                 |                                         |          |                 |                       |           |                 |                       |                     |                            |
|                 |                                         |          |                 |                       |           |                 |                       |                     |                            |
|                 |                                         |          |                 |                       |           |                 |                       |                     |                            |
|                 |                                         |          |                 |                       |           |                 |                       |                     |                            |
|                 |                                         |          |                 |                       |           |                 |                       |                     |                            |
|                 |                                         |          |                 |                       |           |                 |                       |                     |                            |
|                 |                                         |          |                 |                       |           |                 |                       |                     |                            |
|                 |                                         |          |                 |                       |           |                 |                       |                     |                            |
|                 |                                         |          |                 |                       |           |                 |                       |                     |                            |
|                 | 1                                       |          |                 |                       |           |                 |                       |                     |                            |
|                 |                                         |          |                 |                       |           |                 |                       |                     |                            |
|                 |                                         |          |                 |                       |           |                 |                       |                     |                            |
|                 |                                         |          |                 |                       |           |                 |                       |                     |                            |
|                 |                                         |          |                 |                       |           |                 |                       |                     |                            |
|                 |                                         |          |                 |                       |           |                 |                       |                     |                            |
|                 |                                         |          |                 |                       |           |                 |                       |                     |                            |
|                 |                                         |          |                 |                       |           |                 |                       |                     |                            |
|                 |                                         |          |                 |                       |           |                 |                       |                     |                            |
|                 |                                         |          |                 |                       |           |                 |                       |                     |                            |
|                 |                                         |          |                 |                       |           |                 |                       |                     |                            |
|                 |                                         |          |                 |                       |           |                 |                       |                     |                            |
|                 |                                         |          |                 |                       |           |                 |                       |                     |                            |
|                 |                                         |          |                 |                       |           |                 |                       |                     |                            |
|                 |                                         |          |                 |                       |           |                 |                       |                     |                            |
|                 |                                         |          |                 |                       |           |                 |                       |                     |                            |
|                 |                                         |          |                 |                       |           |                 |                       |                     |                            |
|                 |                                         |          |                 |                       |           |                 |                       |                     |                            |
|                 |                                         |          |                 |                       |           |                 |                       |                     |                            |
|                 |                                         |          |                 |                       |           |                 |                       |                     |                            |
|                 |                                         |          |                 |                       |           |                 |                       |                     |                            |
|                 | ••••••••••••••••••••••••••••••••••••••• |          |                 |                       |           |                 |                       |                     |                            |
|                 |                                         |          |                 |                       |           |                 |                       |                     |                            |
|                 |                                         |          |                 |                       |           |                 |                       |                     |                            |
|                 |                                         |          |                 |                       |           |                 |                       |                     |                            |
|                 |                                         |          |                 |                       |           |                 |                       |                     |                            |
|                 |                                         |          |                 |                       |           |                 |                       |                     |                            |
|                 |                                         |          |                 |                       |           |                 |                       |                     |                            |
|                 |                                         | <b>.</b> |                 |                       |           |                 |                       |                     |                            |

L

| Name                                                                                                    | LEGAL NAME OF OWN                                                                                                    |                                                                                                    |                                                                                                    |                                                                                                    |                                                                                                    | SYSTEM ID#                                                              |
|----------------------------------------------------------------------------------------------------|----------------------------------------------------------------------------------------------------|----------------------------------------------------------------------------------------------------|----------------------------------------------------------------------------------------------------|----------------------------------------------------------------------------------------------------|----------------------------------------------------------------------------------------------------|-------------------------------------------------------------------------|
| Name                                                                                                    | CEQUEL COM                                                                                                    | MUNICATIONS LL                                                                                                    | .C                                                                                                    |                                                                                                    |                                                                                                    | 006297                                                                  |
| Worksheet for<br>Computating<br>the DSE<br>Schedule for<br>Permitted<br>Part-Time and<br>Substitute<br>Carriage | stations carried prio<br>Column 1: List the of<br>Column 2: Indicate<br>Column 3: Indicate<br>Column 4: Indicate<br>(Note that the FC<br>A—Part-time spr<br>76.59)<br>B—Late-night pr<br>76.61<br>S—Substitute ca<br>gener<br>Column 5: Indicate<br>Column 5: Indicate<br>Column 6: Compare<br>in block | or to June 25, 1981, un<br>call sign for each dista<br>the DSE for this static<br>the accounting period<br>the basis of carriage of<br>CC rules and regulatic<br>ecialty programming:<br>(d)(1),76.61(e)(1), or<br>ogramming: Carriage<br>(e)(3)).<br>arriage under certain F<br>al instructions in the p<br>the station's DSE for<br>the station's DSE for<br>the the DSE figures liste<br>B, column 3 of part 6<br>information you give in | nder former FCC rules gov<br>nt station identifed by the<br>on for a single accounting<br>and year in which the car<br>on which the station was c<br>ons cited below pertain to the<br>Carriage, on a part-time b<br>76.63 (referring to 76.61(e<br>under FCC rules, section<br>FCC rules, regulations, or<br>aper SA3 form.<br>the current accounting per<br>d in columns 2 and 5 and<br>for this station. | identifed by the letter "F"<br>rerning part-time and subs<br>letter "F" in column 2 of pa-<br>beriod, occurring between<br>riage and DSE occurred (<br>arried by listing one of the<br>hose in effect on June 24<br>asis, of specialty program<br>)(1)).<br>s 76.59(d)(3), 76.61(e)(3),<br>authorizations. For further<br>iod as computed in parts 3<br>list the smaller of the two<br>t be accurate and is subje | stitute carriage.)<br>art 6 of the DSE schedule<br>January 1, 1978 and Jur<br>e.g., 1981/1).<br>e following letters:<br>, 1981.)<br>ming under FCC rules, se<br>or 76.63 (referring to<br>explanation, see page (v<br>2, 3, and 4 of this schedu<br>figures here. This figure | e.<br>ne 30, 1981.<br>ections<br>/i) of the<br>le.<br>should be entered |
|                                                                                                    | statement of accour                                                                                                    | nt on fle in the Licensi                                                                                                    | ng Division.                                                                                                    |                                                                                                    |                                                                                                    |                                                                         |
|                                                                                                    |                                                                                                    | PERMITTED DSE                                                                                                    | FOR STATIONS CARRI                                                                                                    | ED ON A PART-TIME AN                                                                                                    | D SUBSTITUTE BASIS                                                                                                    |                                                                         |
|                                                                                                    | 1. CALL                                                                                                    | 2. PRIOR                                                                                                    | 3. ACCOUNTING                                                                                                    | 4. BASIS OF                                                                                                    | 5. PRESENT                                                                                                    | 6. PERMITTED                                                            |
|                                                                                                    | SIGN                                                                                                    | DSE                                                                                                    | PERIOD                                                                                                    | CARRIAGE                                                                                                    | DSE                                                                                                    | DSE                                                                     |
|                                                                                                    |                                                                                                    |                                                                                                    |                                                                                                    |                                                                                                    |                                                                                                    |                                                                         |
|                                                                                                    |                                                                                                    |                                                                                                    |                                                                                                    |                                                                                                    |                                                                                                    |                                                                         |
|                                                                                                    |                                                                                                    |                                                                                                    |                                                                                                    |                                                                                                    |                                                                                                    |                                                                         |
|                                                                                                    |                                                                                                    |                                                                                                    |                                                                                                    |                                                                                                    |                                                                                                    |                                                                         |
|                                                                                                    |                                                                                                    |                                                                                                    |                                                                                                    |                                                                                                    |                                                                                                    |                                                                         |
|                                                                                                    |                                                                                                    |                                                                                                    |                                                                                                    |                                                                                                    |                                                                                                    |                                                                         |
|                                                                                                    |                                                                                                    |                                                                                                    |                                                                                                    |                                                                                                    |                                                                                                    |                                                                         |
|                                                                                                    |                                                                                                    |                                                                                                    |                                                                                                    |                                                                                                    |                                                                                                    |                                                                         |
|                                                                                                    |                                                                                                    |                                                                                                    |                                                                                                    |                                                                                                    |                                                                                                    |                                                                         |
| 7<br>Computation<br>of the                                                                                      | ,                                                                                                    | "Yes," complete block                                                                                                    | ,                                                                                                    | part 8 of the DSE schedu                                                                                                    |                                                                                                    | <u>I</u>                                                                |
| Syndicated                                                                                                    | If your answer is                                                                                                    | NO, leave blocks B a                                                                                                    | -                                                                                                    | -                                                                                                    |                                                                                                    |                                                                         |
| Exclusivity                                                                                                    |                                                                                                    |                                                                                                    | BLUCK A: MAJUR                                                                                                    | TELEVISION MARKI                                                                                                    |                                                                                                    |                                                                         |
| Surcharge                                                                                                    | • Is any portion of the c                                                                                                    | able system within a to                                                                                                    | p 100 major television mar                                                                                                    | ket as defned by section 76                                                                                                    | 6.5 of FCC rules in effect J                                                                                                    | une 24, 1981?                                                           |
|                                                                                                    | Yes—Complete                                                                                                    | blocks B and C .                                                                                                    |                                                                                                    | X No—Proceed to                                                                                                    | part 8                                                                                                    |                                                                         |
|                                                                                                    | BLOCK B: Ca                                                                                                    | arriage of VHF/Grade                                                                                                    | B Contour Stations                                                                                                    | BLOCK                                                                                                    | C: Computation of Exer                                                                                                    | npt DSEs                                                                |
|                                                                                                    | Is any station listed in<br>commercial VHF station<br>or in part, over the cal                                                                                                    | on that places a grade                                                                                                    |                                                                                                    |                                                                                                    | in block B of part 7 carrie<br>le system prior to March<br>.159)                                                                                                    |                                                                         |
|                                                                                                    |                                                                                                    | tation below with its app<br>and proceed to part 8.                                                                                                    | ropriate permitted DSE                                                                                                    |                                                                                                    | ation below with its appropri<br>nd proceed to part 8.                                                                                                    | ate permitted DSE                                                       |
|                                                                                                    | CALL SIGN                                                                                                    | DSE CA                                                                                                    | LL SIGN DSE                                                                                                    | CALL SIGN                                                                                                    | DSE CALL SI                                                                                                    | GN DSE                                                                  |
|                                                                                                    |                                                                                                    |                                                                                                    |                                                                                                    |                                                                                                    |                                                                                                    |                                                                         |
|                                                                                                    |                                                                                                    |                                                                                                    |                                                                                                    |                                                                                                    |                                                                                                    |                                                                         |
|                                                                                                    |                                                                                                    | тот                                                                                                    | AL DSEs 0.00                                                                                                    |                                                                                                    | TOTAL D                                                                                                    | SEs 0.00                                                                |

DSE SCHEDULE. PAGE 14.

| LEGAL NA      | AME OF OWNER OF CABLE SYSTEM:<br>CEQUEL COMMUNICATIONS LLC                                                                                                    | SYSTEM ID#<br>006297 | Name                      |
|---------------|----------------------------------------------------------------------------------------------------|----------------------|---------------------------|
|               | BLOCK D: COMPUTATION OF THE SYNDICATED EXCLUSIVITY SURCHARGE                                                                                                    |                      |                           |
| Section<br>1  | Enter the amount of gross receipts from space K (page 7)                                                                                                    | 3,684,497.64         | 7                         |
| Section<br>2  | A. Enter the total DSEs from block B of part 7                                                                                                    | 0.00                 | Computation<br>of the     |
|               | B. Enter the total number of exempt DSEs from block C of part 7                                                                                                    | 0.00                 | Syndicated<br>Exclusivity |
|               | C. Subtract line B from line A and enter here. This is the total number of DSEs subject to the surcharge computation. If zero, proceed to part 8                                                                                                    | 0.00                 | Surcharge                 |
| • Is an       | y portion of the cable system within a top 50 television market as defined by the FCC?<br>Yes—Complete section 3 below.                                                                                                    |                      |                           |
|               | SECTION 3: TOP 50 TELEVISION MARKET                                                                                                    |                      |                           |
| Section<br>3a | Did your cable system retransmit the signals of any partially distant television stations during the accounting period?     Yes—Complete part 9 of this schedule.     X No—Complete the applicable section below.                                                                               |                      |                           |
|               | If the figure in section 2, line C is 4.000 or less, compute your surcharge here and leave section 3b blank. NOTE: If the DS is 1.0 or less, multiply the gross receipts by .00599 by the DSE. Enter the result on line A below.                                                                | SE                   |                           |
|               | A. Enter 0.00599 of gross receipts (the amount in section1)                                                                                                    |                      |                           |
|               | B. Enter 0.00377 of gross receipts (the amount in section.1)                                                                                                    | _                    |                           |
|               | line C in section 2) and enter here                                                                                                    | _                    |                           |
|               | D. Multiply line B by line C and enter here                                                                                                    |                      |                           |
| Section<br>3b | If the figure in section 2, line C is more than 4.000, compute your surcharge here and leave section 3a blank.                                                                                                    |                      |                           |
|               | A. Enter 0.00599 of gross receipts (the amount in section 1)                                                                                                    |                      |                           |
|               | B. Enter 0.00377 of gross receipts (the amount in section 1)                                                                                                    |                      |                           |
|               | C. Multiply line B by 3.000 and enter here                                                                                                    |                      |                           |
|               | D. Enter 0.00178 of gross receipts (the amount in section 1)                                                                                                    |                      |                           |
|               | E. Subtract 4.000 from total DSEs (the fgure on line C in section 2) and enter here                                                                                                    | _                    |                           |
|               | F. Multiply line D by line E and enter here                                                                                                    |                      |                           |
|               | G. Add lines A, C, and F. This is your surcharge.<br>Enter here and on line 2 of block 4 in space L (page 7)<br>Syndicated Exclusivity Surcharge                                                                                                    |                      |                           |
|               | SECTION 4: SECOND 50 TELEVISION MARKET                                                                                                    |                      |                           |
|               | Did your cable system retransmit the signals of any partially distant television stations during the accounting period?                                                                                                    |                      |                           |
| Section<br>4a | Yes—Complete part 9 of this schedule. No—Complete the applicable section below.                                                                                                    |                      |                           |
|               | If the figure in section 2, line C is 4.000 or less, compute your surcharge here and leave section 4b blank. NOTE: If the DS is 1.0 or less, multiply the gross receipts by 0.003 by the DSE. Enter the result on line A below.<br>A. Enter 0.00300 of gross receipts (the amount in section 1) | SE                   |                           |
|               | B. Enter 0.00189 of gross receipts (the amount in section 1)                                                                                                    |                      |                           |
|               | C.Subtract 1.000 from total permitted DSEs (the fgure on line C in section 2) and enter here                                                                                                    |                      |                           |
|               | D. Multiply line B by line C and enter here                                                                                                    |                      |                           |
|               | E. Add lines A and D. This is your surcharge.<br>Enter here and on line 2 of block 4 in space L (page 7)<br>Syndicated Exclusivity Surcharge                                                                                                    |                      |                           |

## ACCOUNTING PERIOD: 2019/2

| ACCOUNTING PERIOD                              | . 2019/2                                                                            | DSE SCHEDULE. PAG                                                                                                    | E 16.     |
|------------------------------------------------|-------------------------------------------------------------------------------------|----------------------------------------------------------------------------------------------------|-----------|
| Name                                           |                                                                                     | ME OF OWNER OF CABLE SYSTEM: SYSTEM: OP CABLE SYSTEM: OP CABLE SYSTEM                                                                                                    |           |
|                                                | (                                                                                   | CEQUEL COMMUNICATIONS LLC 0062                                                                                                    | 297       |
| 7                                              | Section<br>4b                                                                       | If the figure in section 2, line C is more than 4.000, compute your surcharge here and leave section 4a blank.                                                                                                    |           |
| Computation of the                             |                                                                                     | A. Enter 0.00300 of gross receipts (the amount in section 1)                                                                                                    |           |
| Syndicated                                     |                                                                                     | B. Enter 0.00189 of gross receipts (the amount in section 1)                                                                                                    |           |
| Exclusivity<br>Surcharge                       |                                                                                     | C. Multiply line B by 3.000 and enter here                                                                                                    |           |
|                                                |                                                                                     | D. Enter 0.00089 of gross receipts (the amount in section 1)                                                                                                    |           |
|                                                |                                                                                     | E. Subtract 4.000 from the total DSEs (the figure on line C in section 2) and enter here                                                                                                    |           |
|                                                |                                                                                     | F. Multiply line D by line E and enter here                                                                                                    |           |
|                                                |                                                                                     | G. Add lines A, C, and F. This is your surcharge.<br>Enter here and on line 2, block 4, space L (page 7)                                                                                                    |           |
|                                                |                                                                                     | Syndicated Exclusivity Surcharge                                                                                                    | <u></u> ] |
| <b>8</b><br>Computation<br>of<br>Base Rate Fee | You mi<br>6 was 6<br>• In blo<br>• If you<br>• If you<br>blank<br>What i<br>were lo | ctions:<br>ust complete this part of the DSE schedule for the SUM OF PERMITTED DSEs in part 6, block B; however, if block A of part<br>checked "Yes," use the total number of DSEs from part 5.<br>bock A, indicate, by checking "Yes" or "No," whether your system carried any partially distant stations.<br>ur answer is "No," compute your system's base rate fee in block B. Leave part 9 blank.<br>ur answer is "Yes" (that is, if you carried one or more partially distant stations), you must complete part 9. Leave block B below<br>to<br>is a partially distant station? A station is "partially distant" if, at the time your system carried it, some of your subscribers<br>bocated within that station's local service area and others were located outside that area. For the definition of a station's "local<br>te area," see page (v) of the general instructions. |           |
|                                                |                                                                                     |                                                                                                    |           |
|                                                |                                                                                     | BLOCK A: CARRIAGE OF PARTIALLY DISTANT STATIONS                                                                                                    |           |
|                                                | • Did y                                                                             | our cable system retransmit the signals of any partially distant television stations during the accounting period?                                                                                                    |           |
|                                                |                                                                                     | X   Yes—Complete part 9 of this schedule.   No—Complete the following sections.                                                                                                    |           |
|                                                |                                                                                     | BLOCK B: NO PARTIALLY DISTANT STATIONS—COMPUTATION OF BASE RATE FEE                                                                                                    |           |
|                                                | Section<br>1                                                                        | Enter the amount of gross receipts from space K (page 7)                                                                                                    |           |
|                                                | Section<br>2                                                                        | Enter the total number of permitted DSEs from block B, part 6 of this schedule.<br>(If block A of part 6 was checked "Yes,"                                                                                                    |           |
|                                                |                                                                                     | use the total number of DSEs from part 5.)                                                                                                    |           |
|                                                | Section<br>3                                                                        | If the figure in section 2 is <b>4.000 or less</b> , compute your base rate fee here and leave section 4 blank.<br>NOTE: If the DSE is 1.0 or less, multiply the gross receipts by 0.01064 by the DSE. Enter the result on line A below.<br>A. Enter 0.01064 of gross receipts<br>(the amount in section 1)                                                                                                    |           |
|                                                |                                                                                     | B. Enter 0.00701 of gross receipts (the amount in section 1)                                                                                                    |           |
|                                                |                                                                                     | C. Subtract 1.000 from total DSEs (the figure in section 2) and enter here                                                                                                    |           |
|                                                |                                                                                     | D. Multiply line B by line C and enter here                                                                                                    |           |
|                                                |                                                                                     | E. Add lines A, and D. This is your base rate fee. Enter here<br>and in block 3, line 1, space L (page 7)                                                                                                    |           |
|                                                |                                                                                     | Base Rate Fee                                                                                                    | <u> </u>  |

| LEGAL NAME OF OWNER OF CABLE SYSTEM:                                                                                                    | SYSTEM ID#                             |                                       |
|----------------------------------------------------------------------------------------------------|----------------------------------------|---------------------------------------|
| CEQUEL COMMUNICATIONS LLC                                                                                                    | 006297                                 | Name                                  |
| Section If the figure in section 2 is more than 4.000, compute your base rate fee here and leave section 3 blar                                                                                                    | nk.                                    |                                       |
|                                                                                                    |                                        | 8                                     |
| A. Enter 0.01064 of gross receipts (the amount in section 1) ▶\$                                                                                                    |                                        | -                                     |
|                                                                                                    |                                        |                                       |
| B. Enter 0.00701 of gross receipts (the amount in section 1)                                                                                                    |                                        | Computation                           |
| (the amount in section 1) <b>\$</b>                                                                                                    | _                                      | of<br>Base Rate Fee                   |
| C. Multiply line B by 3.000 and enter here►                                                                                                    |                                        |                                       |
| D. Enter 0.00330 of gross receipts (the amount in section 1) ▶ \$                                                                                                    |                                        |                                       |
|                                                                                                    | _                                      |                                       |
| E. Subtract 4.000 from total DSEs (the figure in section 2) and enter here                                                                                                    |                                        |                                       |
|                                                                                                    | _                                      |                                       |
| F. Multiply line D by line E and enter here                                                                                                    | 5                                      |                                       |
| G. Add lines A, C, and F. This is your base rate fee                                                                                                    |                                        |                                       |
| Enter here and in block 3, line 1, space L (page 7)                                                                                                    |                                        |                                       |
| Base Rate Fee                                                                                                    | <u> </u>                               |                                       |
|                                                                                                    | of television broodcost simple         |                                       |
| <b>IMPORTANT:</b> It is no longer necessary to report television signals on a system-wide basis. Carriage shall instead be reported on a community-by-community basis (subscriber groups) if the cable syste                                                                                                    | 5                                      | •                                     |
| ups in Space G.                                                                                                    |                                        | 9                                     |
| In General: If any of the stations you carried were partially distant, the statute allows you, in comput                                                                                                    |                                        | Computation                           |
| receipts from subscribers located within the station's local service area, from your system's total gro<br>this exclusion, you must:                                                                                                    | ss receipts. To take advantage of      | of                                    |
|                                                                                                    |                                        | Base Rate Fee<br>and                  |
| First: Divide all of your subscribers into subscriber groups, each group consisting entirely of subscri<br>station or the same group of stations. Next: Treat each subscriber group as if it were a separate cab                                                                                                    |                                        | 0                                     |
| DSEs and the portion of your system's gross receipts attributable to that group, and calculate a sepa                                                                                                    |                                        | Exclusivity<br>Surcharge              |
| Finally: Add up the separate base rate fees for each subscriber group. That total is the base rate fee                                                                                                    | e for your system.                     | for                                   |
| NOTE: If any portion of your cable system is located within the top 100 television market and the sta<br>must also compute a Syndicated Exclusivity Surcharge for each subscriber group. In this case, com<br>However, if your cable system is wholly located outside all major television markets, complete block                                                                   | plete both block A and B below.        | Partially<br>Distant<br>Stations, and |
| How to Identify a Subscriber Group for Partially Distant Stations                                                                                                    |                                        | for Partially                         |
| <b>Step 1:</b> For each community served, determine the local service area of each wholly distant and each                                                                                                    | ch partially distant station you       | Permitted<br>Stations                 |
| carried to that community.                                                                                                    | in partially alotant of allon you      | Stations                              |
| Step 2: For each wholly distant and each partially distant station you carried, determine which of you<br>outside the station's local service area. A subscriber located outside the local service area of a station the same token, the station is distant to the subscriber.)                                                                                                    |                                        |                                       |
| Step 3: Divide your subscribers into subscriber groups according to the complement of stations to w<br>subscriber group must consist entirely of subscribers who are distant to exactly the same compleme<br>system will have only one subscriber group when the distant stations it carried have local service are                                                                  | nt of stations. Note that a cable      |                                       |
| <b>Computing the base rate fee for each subscriber group:</b> Block A contains separate sections, one subscriber groups.                                                                                                    |                                        |                                       |
| In each section:                                                                                                    |                                        |                                       |
| Identify the communities/areas represented by each subscriber group.                                                                                                    |                                        |                                       |
| • Give the call sign for each of the stations in the subscriber group's complement—that is, each stati subscribers in the group.                                                                                                    | on that is distant to all of the       |                                       |
| • If:                                                                                                    |                                        |                                       |
| <ol> <li>your system is located wholly outside all major and smaller television markets, give each station's<br/>and 4 of this schedule; or,</li> </ol>                                                                                                    | DSE as you gave it in parts 2, 3,      |                                       |
| <ol><li>any portion of your system is located in a major or smaller televison market, give each station's D<br/>part 6 of this schedule.</li></ol>                                                                                                    | SE as you gave it in block B,          |                                       |
| Add the DSEs for each station. This gives you the total DSEs for the particular subscriber group.                                                                                                    |                                        |                                       |
| Calculate gross receipts for the subscriber group. For further explanation of gross receipts see pag in the paper SA3 form.                                                                                                    | e (vii) of the general instructions    |                                       |
| <ul> <li>Compute a base rate fee for each subscriber group using the formula outline in block B of part 8 of<br/>page. In making this computation, use the DSE and gross receipts figure applicable to the particular<br/>DSEs for that group's complement of stations and total gross receipts from the subscribers in that gr<br/>your actual calculations on the form.</li> </ul> | r subscriber group (that is, the total |                                       |

| Name | LEGAL NAME OF OWNER OF CABLE SYSTEM: S'                                                                                                    | YSTEM ID# |
|------|----------------------------------------------------------------------------------------------------|-----------|
| Name | CEQUEL COMMUNICATIONS LLC                                                                                                    | 006297    |
|      | Guidance for Computing the Royalty Fee for Partially Permitted/Partially NonPermitted Signals                                                                                                    |           |
|      | <b>Step 1:</b> Use part 9, block A, of the DSE Schedule to establish subscriber groups to compute the base rate fee for wholly and particilly permitted diatant signals. Write "Dermitted Signals" at the tap of the page. Note: One or more permitted signals in these |           |
|      | partially permitted distant signals. Write "Permitted Signals" at the top of the page. Note: One or more permitted signals in these subscriber groups may be partially distant.                                                                                         |           |
|      | Step 2: Use a separate part 9, block A, to compute the 3.75 percent fee for wholly nonpermitted and partially nonpermitted distant                                                                                                    |           |
|      | signals. Write "Nonpermitted 3.75 stations" at the top of this page. Multiply the subscriber group gross receipts by total DSEs by                                                                                                    |           |
|      | .0375 and enter the grand total 3.75 percent fees on line 2, block 3, of space L. Important: The sum of the gross receipts reported                                                                                                    |           |
|      | for each part 9 used in steps 1 and 2 must equal the amount reported in space K.                                                                                                    |           |
|      | Step 3: Use part 9, block B, to compute a syndicated exclusivity surcharge for any wholly or partially permitted distant                                                                                                    |           |
|      | signals from step 1 that is subject to this surcharge.                                                                                                    |           |
|      | Guidance for Computing the Royalty Fee for Carriage of Distant and Partially Distant Multicast Streams                                                                                                    |           |
|      | Step 1: Use part 9, Block A, of the DSE Schedule to report each distant multicast stream of programming that is transmitted from                                                                                                    |           |
|      | a primary television broadcast signal. Only the base rate fee should be computed for each multicast stream. The 3.75 Percent Rat<br>and Syndicated Exclusivity Surcharge are not applicable to the secondary transmission of a multicast stream.                        | e         |
|      | You must report but not assign a DSE value for the retransmission of a multicast stream that is the subject of a written agreement                                                                                                    |           |
|      | entered into on or before June 30, 2009 between a cable system or an association representing the cable system and a primary                                                                                                    |           |
|      | transmitter or an association representing the primary transmitter.                                                                                                    |           |
|      |                                                                                                    |           |
|      |                                                                                                    |           |
|      |                                                                                                    |           |
|      |                                                                                                    |           |
|      |                                                                                                    |           |
|      |                                                                                                    |           |
|      |                                                                                                    |           |
|      |                                                                                                    |           |
|      |                                                                                                    |           |
|      |                                                                                                    |           |
|      |                                                                                                    |           |
|      |                                                                                                    |           |
|      |                                                                                                    |           |
|      |                                                                                                    |           |
|      |                                                                                                    |           |
|      |                                                                                                    |           |
|      |                                                                                                    |           |
|      |                                                                                                    |           |
|      |                                                                                                    |           |
|      |                                                                                                    |           |
|      |                                                                                                    |           |
|      |                                                                                                    |           |
|      |                                                                                                    |           |
|      |                                                                                                    |           |
|      |                                                                                                    |           |
|      |                                                                                                    |           |
|      |                                                                                                    |           |
|      |                                                                                                    |           |
|      |                                                                                                    |           |
|      |                                                                                                    |           |
|      |                                                                                                    |           |
|      |                                                                                                    |           |
|      |                                                                                                    |           |
|      |                                                                                                    |           |
|      |                                                                                                    |           |

|                                      | ICATIO | E SYSTEM:<br>NS LLC |         |                                                                                                    |           |                | SYSTEM ID#<br>006297 |
|--------------------------------------|--------|---------------------|---------|----------------------------------------------------------------------------------------------------|-----------|----------------|----------------------|
| BL                                   | OCK A: | COMPUTATION OF      | BASE RA | TE FEES FOR EAC                                                                                                    | HSUBSCRIE | BER GROUP      |                      |
|                                      | FIRST  | SUBSCRIBER GROUP    | >       |                                                                                                    | SECOND    | SUBSCRIBER GRO | DUP                  |
| COMMUNITY/ AREA                      | SUBSCI | RIBER GROUP 1       |         | COMMUNITY/ ARE                                                                                                    | A SUBSCE  | RIBER GROUP 2  |                      |
| CALL SIGN                            | DSE    | CALL SIGN           | DSE     | CALL SIGN                                                                                                    | DSE       | CALL SIGN      | DSE                  |
| (ATV-1 D                             | 0.25   |                     |         | KATV-1                                                                                                    | D 0.25    |                |                      |
| VKNO-1 C                             | 0.25   |                     |         |                                                                                                    |           |                |                      |
|                                      |        |                     |         |                                                                                                    |           |                |                      |
|                                      |        |                     |         |                                                                                                    |           |                |                      |
|                                      |        |                     |         |                                                                                                    |           | -              |                      |
|                                      |        |                     |         |                                                                                                    |           | -              |                      |
|                                      |        |                     |         |                                                                                                    |           |                |                      |
|                                      |        |                     |         |                                                                                                    |           |                |                      |
|                                      |        |                     |         |                                                                                                    |           | -              |                      |
|                                      |        |                     |         |                                                                                                    |           | -              |                      |
|                                      |        |                     |         |                                                                                                    |           |                |                      |
|                                      |        |                     |         |                                                                                                    |           |                |                      |
|                                      |        |                     |         |                                                                                                    |           |                |                      |
|                                      |        |                     |         |                                                                                                    |           |                |                      |
| tal DSEs                             |        |                     | 0.50    | Total DSEs                                                                                                    | <u>.</u>  |                | 0.25                 |
| oss Receipts First Gro               | up     | \$ 3,598,           | ,136.36 | Gross Receipts Sec                                                                                                    | ond Group | \$             | 86,361.28            |
|                                      |        |                     |         |                                                                                                    |           | [              |                      |
| se Rate Fee First Gro                | oup    | \$ 19,              | ,142.09 | Base Rate Fee Sec                                                                                                    | ond Group | \$             | 229.72               |
|                                      | THIRD  | SUBSCRIBER GROUF    | 2       |                                                                                                    | FOURTH    | SUBSCRIBER GRO | DUP                  |
| MMUNITY/ AREA                        |        |                     | 0       | COMMUNITY/ ARE                                                                                                    | A         |                | 0                    |
| CALL SIGN                            | DSE    | CALL SIGN           | DSE     | CALL SIGN                                                                                                    | DSE       | CALL SIGN      | DSE                  |
|                                      |        |                     |         |                                                                                                    |           |                |                      |
|                                      |        |                     |         |                                                                                                    |           |                |                      |
|                                      |        |                     |         |                                                                                                    |           |                | ·····                |
|                                      |        |                     |         |                                                                                                    |           |                |                      |
|                                      |        |                     |         |                                                                                                    |           |                |                      |
|                                      |        |                     |         | · · · · · · · · · · · · · · · · · · ·                                                                                                    |           |                |                      |
|                                      |        |                     |         | ·                                                                                                    |           |                |                      |
|                                      |        |                     |         | Image: Image: |           |                |                      |
|                                      |        |                     |         |                                                                                                    |           |                |                      |
|                                      |        |                     |         |                                                                                                    |           |                |                      |
|                                      |        |                     |         |                                                                                                    |           |                |                      |
|                                      |        |                     |         |                                                                                                    |           |                |                      |
|                                      |        |                     |         |                                                                                                    |           |                |                      |
|                                      |        |                     |         |                                                                                                    |           |                |                      |
|                                      |        |                     |         |                                                                                                    |           |                |                      |
|                                      |        |                     | 0.00    | Total DSEs                                                                                                    |           |                | 0.00                 |
| otal DSEs<br>ross Receipts Third Gro | Dup    | S                   | 0.00    | Total DSEs<br>Gross Receipts Fou                                                                                                    | rth Group | S              | 0.00                 |

## Nonpermitted 3.75 Stations

| LEGAL NAME OF OWNER OF CABLE SYSTEM:SYSTEM ID#CEQUEL COMMUNICATIONS LLC006297                                                                                       |                 |                        |                                          |                             |                  |                | Name                    |                           |
|----------------------------------------------------------------------------------------------------|-----------------|------------------------|------------------------------------------|-----------------------------|------------------|----------------|-------------------------|---------------------------|
| B                                                                                                    | LOCK A:         | COMPUTATION OF         | BASE RA                                  | TE FEES FOR EACH            | SUBSCRI          | BER GROUP      |                         |                           |
| FIRST SUBSCRIBER GROUP                                                                                                    |                 |                        |                                          | SECOND SUBSCRIBER GROUP     |                  |                | )                       | •                         |
| COMMUNITY/ AREA SUBSCRIBER GROUP 1                                                                                                    |                 |                        | COMMUNITY/ AREA SUBS                     |                             | CRIBER GROUP 2   |                | <b>9</b><br>Computation |                           |
| CALL SIGN                                                                                                    | DSE             | CALL SIGN              | DSE                                      | CALL SIGN                   | DSE              | CALL SIGN      | DSE                     | of                        |
|                                                                                                    |                 |                        |                                          |                             |                  |                |                         | Base Rate Fee<br>and      |
|                                                                                                    |                 |                        |                                          |                             |                  |                |                         | Syndicated<br>Exclusivity |
|                                                                                                    |                 |                        |                                          |                             |                  |                |                         | Surcharge                 |
|                                                                                                    |                 |                        |                                          |                             |                  | -              |                         | Partially                 |
|                                                                                                    |                 |                        |                                          |                             |                  |                |                         | Distant<br>Stations       |
|                                                                                                    |                 |                        |                                          |                             |                  |                |                         |                           |
|                                                                                                    |                 |                        |                                          |                             |                  |                |                         |                           |
|                                                                                                    |                 |                        |                                          |                             |                  |                |                         |                           |
| Total DSEs                                                                                                    |                 |                        | 0.00                                     | Total DSEs                  |                  |                | 0.00                    |                           |
| Gross Receipts First Group \$ 3,598,136.36                                                                                                    |                 |                        | Gross Receipts Second Group \$ 86,361.28 |                             |                  |                |                         |                           |
| Base Rate Fee First Group \$ 0.00                                                                                                    |                 |                        | 0.00                                     | Base Rate Fee Second        | d Group          | \$             | 0.00                    |                           |
|                                                                                                    | SUBSCRIBER GROU | Р                      |                                          | FOURTH                      | SUBSCRIBER GROUP | <b>)</b>       |                         |                           |
| COMMUNITY/ AREA                                                                                                    |                 |                        | 0                                        | COMMUNITY/ AREA             |                  |                | 0                       |                           |
| CALL SIGN                                                                                                    | DSE             | CALL SIGN              | DSE                                      | CALL SIGN                   | DSE              | CALL SIGN      | DSE                     |                           |
|                                                                                                    |                 |                        |                                          |                             |                  |                |                         |                           |
|                                                                                                    |                 |                        |                                          |                             |                  |                |                         |                           |
|                                                                                                    |                 |                        |                                          |                             |                  | -              |                         |                           |
|                                                                                                    |                 |                        |                                          |                             |                  |                |                         |                           |
|                                                                                                    |                 |                        |                                          |                             |                  |                |                         |                           |
|                                                                                                    |                 |                        |                                          |                             |                  | -              |                         |                           |
|                                                                                                    |                 |                        |                                          |                             |                  |                |                         |                           |
|                                                                                                    |                 |                        |                                          |                             |                  |                |                         |                           |
| Total DSEs                                                                                                    |                 |                        | 0.00                                     | Total DSEs                  |                  |                | 0.00                    |                           |
| Gross Receipts Third Group                                                                                                    |                 | <u>\$ 0.00</u>         |                                          | Gross Receipts Fourth Group |                  | <u>\$ 0.00</u> |                         |                           |
| Base Rate Fee Third Group                                                                                                    |                 | \$                     | 0.00                                     | Base Rate Fee Fourth Group  |                  | \$             | 0.00                    |                           |
| Base Rate Fee: Add th                                                                                                    | e hase rat      | a fees for each subser | iber aroup (                             | as shown in the hoves an    | ove              |                |                         |                           |
| Base Rate Fee: Add the base rate fees for each subscriber group as shown in the boxes above.         Enter here and in block 3, line 1, space L (page 7)         \$ |                 |                        |                                          |                             |                  | 0.00           |                         |                           |

### ACCOUNTING PERIOD: 2019/2

|                           |                                                                                                    | FORM SA3E. PAGE 20.                                             |  |  |  |  |  |
|---------------------------|----------------------------------------------------------------------------------------------------|-----------------------------------------------------------------|--|--|--|--|--|
| Name                      | LEGAL NAME OF OWNER OF CABLE SYSTEM:<br>CEQUEL COMMUNICATIONS LLC                                                                                                    | SYSTEM ID#<br>006297                                            |  |  |  |  |  |
|                           | BLOCK B: COMPUTATION OF SYNDICATED EXCLUSIVITY SURCHARGE FOR EACH SUBSCRIBER GROUP<br>If your cable system is located within a top 100 television market and the station is not exempt in Part 7, you mustalso compute a<br>Syndicated Exclusivity Surcharge. Indicate which major television market any portion of your cable system is located in as defined<br>by section 76.5 of FCC rules in effect on June 24, 1981: |                                                                 |  |  |  |  |  |
| 9                         |                                                                                                    |                                                                 |  |  |  |  |  |
| Computation<br>of         | First 50 major television market                                                                                                    | Second 50 major television market                               |  |  |  |  |  |
| Base Rate Fee             | INSTRUCTIONS:                                                                                                    |                                                                 |  |  |  |  |  |
| and<br>Sumdianted         | Step 1: In line 1, give the total DSEs by subscriber group for comme                                                                                                    | rcial VHF Grade B contour stations listed in block A, part 9 of |  |  |  |  |  |
| Syndicated<br>Exclusivity | this schedule. Step 2: In line 2, give the total number of DSEs by subscriber group for the VHF Grade B contour stations that were classified as                                                                                                    |                                                                 |  |  |  |  |  |
| Surcharge                 | Exempt DSEs in block C, part 7 of this schedule. If none enter zero.                                                                                                    |                                                                 |  |  |  |  |  |
| for<br>Partially          | <ul> <li>Step 3: In line 3, subtract line 2 from line 1. This is the total number of DSEs used to compute the surcharge.</li> <li>Step 4: Compute the surcharge for each subscriber group using the formula outlined in block D, section 3 or 4 of part 7 of this</li> </ul>                                                                                                    |                                                                 |  |  |  |  |  |
| Distant<br>Stations       | schedule. In making this computation, use gross receipts figures applicable to the particular group. You do not need to show your actual calculations on this form.                                                                                                    |                                                                 |  |  |  |  |  |
|                           | FIRST SUBSCRIBER GROUP                                                                                                    | SECOND SUBSCRIBER GROUP                                         |  |  |  |  |  |
|                           | Line 1: Enter the VHF DSEs                                                                                                    | Line 1: Enter the VHF DSEs                                      |  |  |  |  |  |
|                           | Line 2: Enter the Exempt DSEs                                                                                                    | Line 2: Enter the Exempt DSEs                                   |  |  |  |  |  |
|                           | Line 3: Subtract line 2 from line 1                                                                                                    | Line 3: Subtract line 2 from line 1                             |  |  |  |  |  |
|                           | and enter here. This is the                                                                                                    | and enter here. This is the                                     |  |  |  |  |  |
|                           | total number of DSEs for<br>this subscriber group                                                                                                    | total number of DSEs for<br>this subscriber group               |  |  |  |  |  |
|                           | subject to the surcharge                                                                                                    | subject to the surcharge                                        |  |  |  |  |  |
|                           | computation                                                                                                    | computation                                                     |  |  |  |  |  |
|                           | SYNDICATED EXCLUSIVITY                                                                                                    | SYNDICATED EXCLUSIVITY                                          |  |  |  |  |  |
|                           | SURCHARGE<br>First Group                                                                                                    | SURCHARGE<br>Second Group                                       |  |  |  |  |  |
|                           | THIRD SUBSCRIBER GROUP                                                                                                    | FOURTH SUBSCRIBER GROUP                                         |  |  |  |  |  |
|                           | Line 1: Enter the VHF DSEs                                                                                                    | Line 1: Enter the VHF DSEs                                      |  |  |  |  |  |
|                           | Line 2: Enter the Exempt DSEs                                                                                                    | Line 2: Enter the Exempt DSEs                                   |  |  |  |  |  |
|                           | Line 3: Subtract line 2 from line 1                                                                                                    | Line 3: Subtract line 2 from line 1                             |  |  |  |  |  |
|                           | and enter here. This is the<br>total number of DSEs for                                                                                                    | and enter here. This is the total number of DSEs for            |  |  |  |  |  |
|                           | this subscriber group                                                                                                    | this subscriber group                                           |  |  |  |  |  |
|                           | subject to the surcharge                                                                                                    | subject to the surcharge                                        |  |  |  |  |  |
|                           | computation                                                                                                    | computation                                                     |  |  |  |  |  |
|                           | SYNDICATED EXCLUSIVITY SURCHARGE                                                                                                    | SYNDICATED EXCLUSIVITY SURCHARGE                                |  |  |  |  |  |
|                           | Third Group                                                                                                    | Fourth Group                                                    |  |  |  |  |  |
|                           | SYNDICATED EXCLUSIVITY SURCHARGE: Add the surcharge for e<br>in the boxes above. Enter here and in block 4, line 2 of space L (page                                                                                                    |                                                                 |  |  |  |  |  |
|                           |                                                                                                    |                                                                 |  |  |  |  |  |
|                           |                                                                                                    |                                                                 |  |  |  |  |  |